Credits: Guillaume Rivière 2013 – 2018

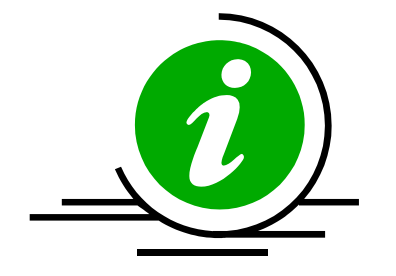

### Enterprise Resource Planning

#### **Introduction, project, solutions**

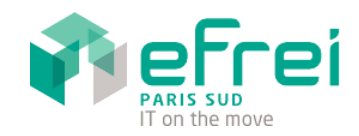

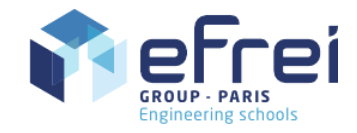

– EFREI – Guillaume Rivière Last update: March 2018 – ESTIA –

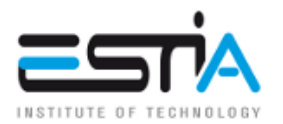

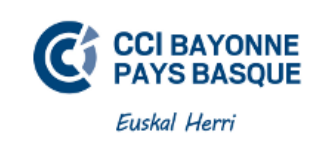

### Objectives of this course

- Learn what ERP software is
	- Be aware of the major actors
	- Be able to analyze and select ERP solutions
	- Be able to speak with editors and consultants
	- Be able to parameter ERP software
	- Be able to develop modules for ERP software

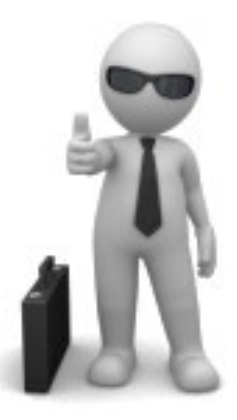

# Schedule

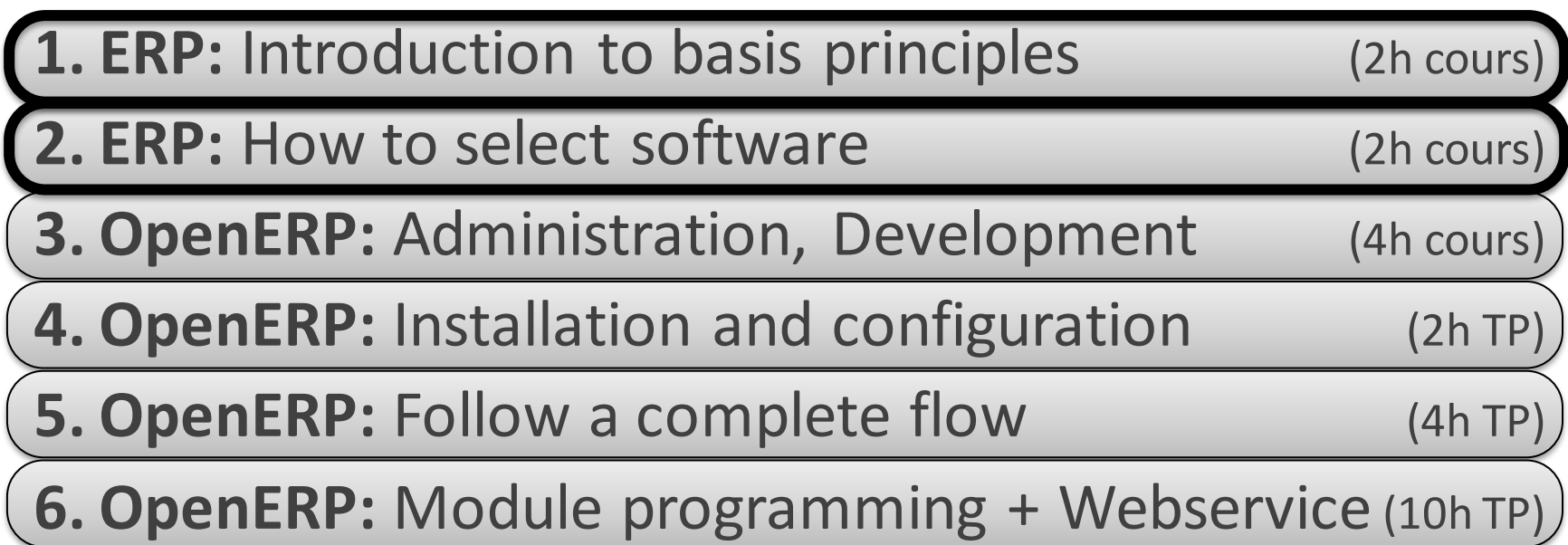

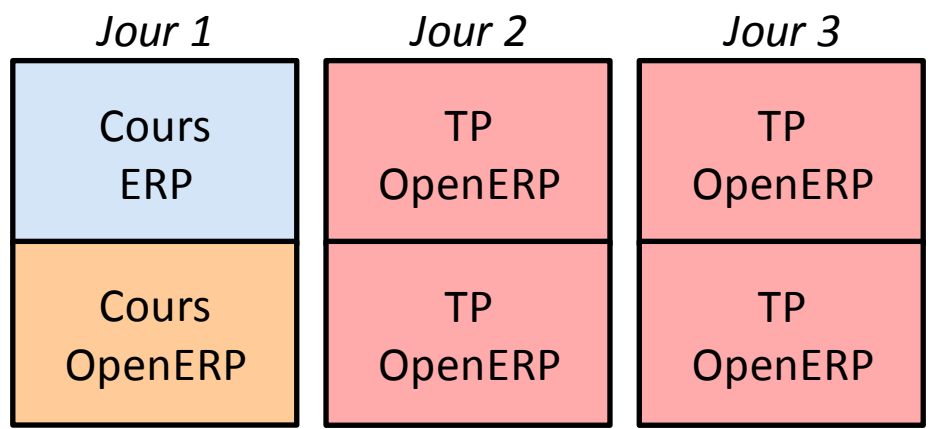

#### Reminder • System Analysis of Enterprises Joël de Rosnay, *Le macroscope*, Éditionsdu Seuil, 1975, 314 pages. *Strategy Prices policy* **Constraints** Decision Executive System *Business intelligence Environment Environment Reporting*Information ( Information *Transmit Transform into* System *global sophisticated information information* INPUT OUTPUT *Produce Execute* **Operational** *Elementary*  H **a** *manufacturing information* Working System *Customer order Invoice orders*

5

#### Reminder

• Management Information Systems (MIS)

« An information system is a set of **resources** (hardware, software, data, procedures, *humans*, …) **structured** to acquire, treat, store, *transmit and make available* information (shaped as data, text, sounds, pictures, images, …) inside and between organizations. »

> Robert Reix (1934-2006), *Systèmes d'information et management des organisations*, ÉditionsVuibert, First edition in 1995, 367 pages. – Personal traduction –

# Reminder

- Are the following part of the information systems?
	- An order book (backlog)
	- A list of supplier
	- A file cabinet

• **informatique = . . . . . . . . . . .** 

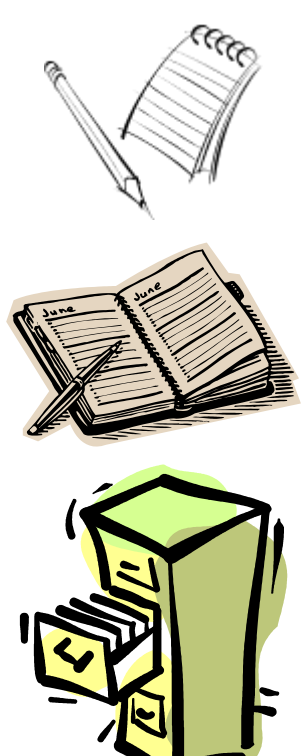

## Summary of MIS chronology

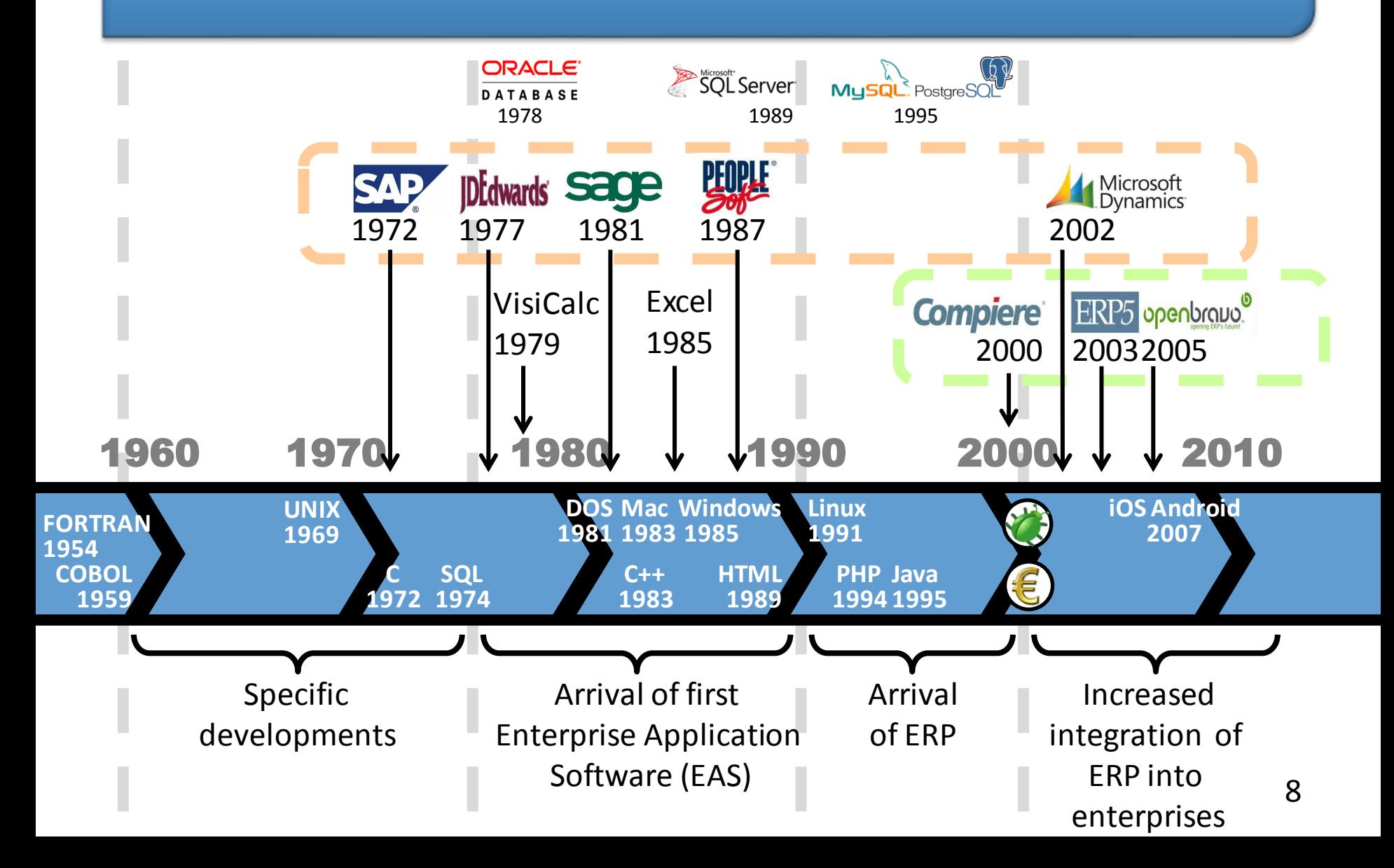

#### Nowadays context

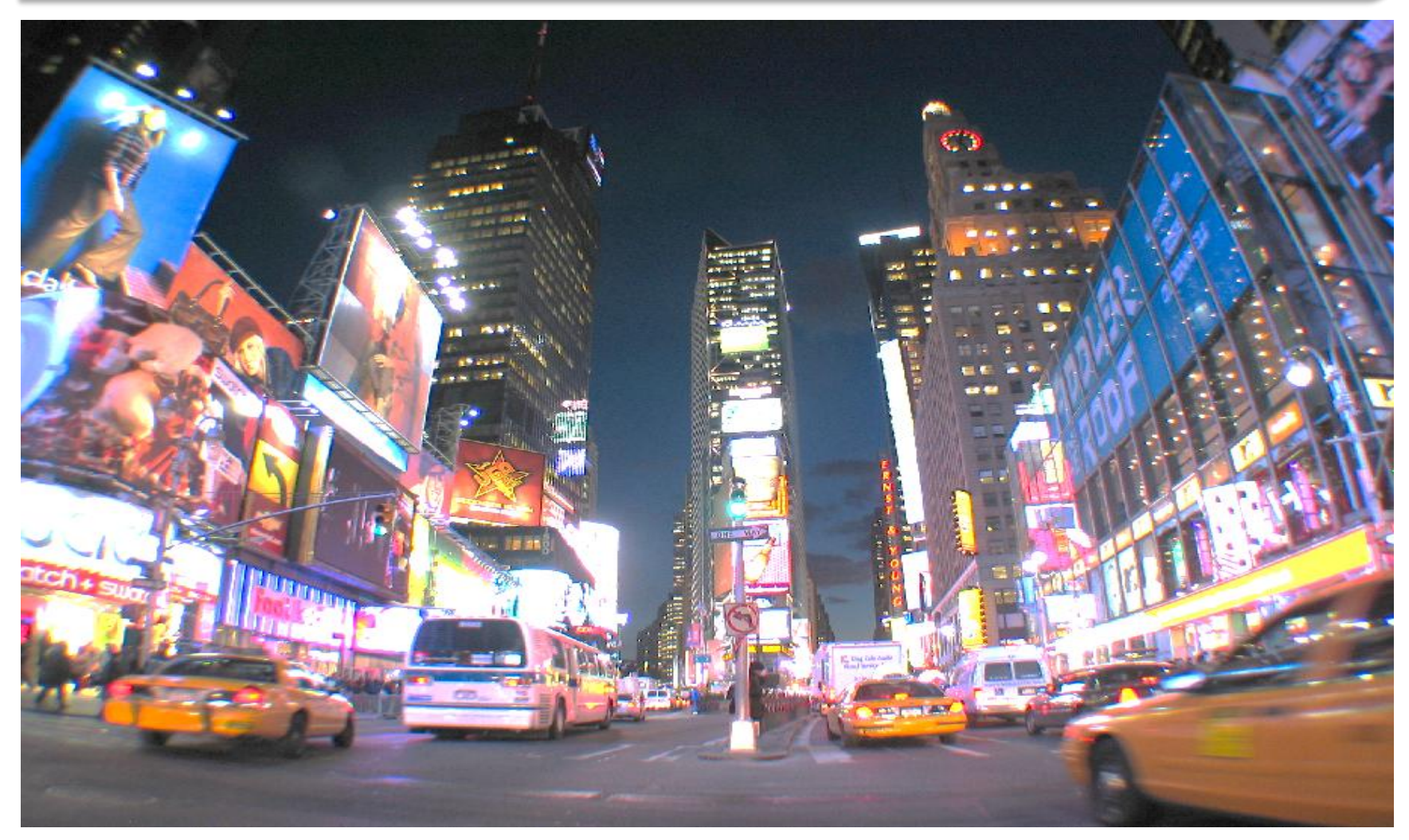

# The evolution of MIS

- Main factors of evolution
	- Technologies for information systems
		- Evolution of programming languages
		- Evolution of network capacities, of web technologies
	- The environment of enterprises
		- Globalization of the market
			- Internationalization: companies across several countries, customers over the world
			- Several currencies, laws
		- Needs of the market change very rapidly
		- Mergers and Acquisitions (M&A)

# Building a MIS using IT

Own software written by the enterprise

- Needs high-level and up-to-date internal skills
- External support/help is impossible
	- No externalization
- Corrections must be done by the enterprise
- Unfocusing from core business
- Low compatibility with partners, customers, …

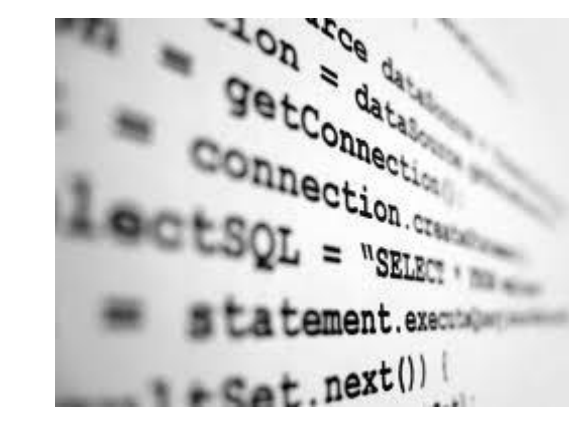

# Building a MIS using IT

• Several EAS (Enterprise Application Software)

- Many EAS exist for each function of a company
- Some are known as best of their category
	- Usually called « Best-of-breed » software
- Need to build bridges between programs
	- Activate / Synchronize data
	- Enterprise Application Integration (EAI)

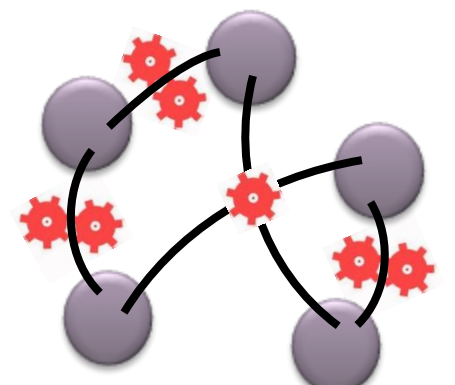

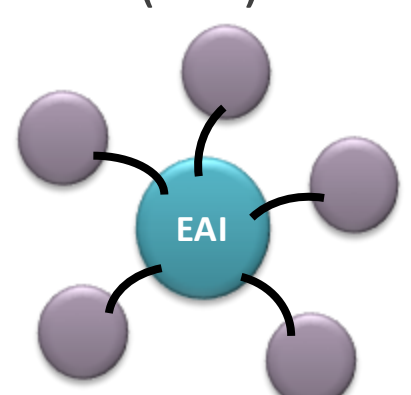

# Building a MIS using IT

ERP software (Enterprise Resource Planning)

- An ERP is a central EAS aiming to covers (nearly) all the functions of company
- Written by an editor outside of the enterprise
- Used by several companies
- Easy to find external skills
	- Externalization
	- IT consulting
	- Focus on core business

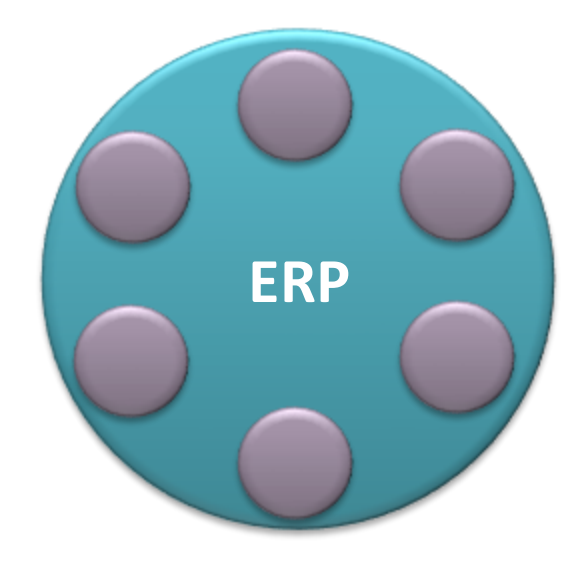

#### The rise of ERP systems

- Started 25 years ago (early 1990's)
- The rise happened with the necessary evolution of MIS because of:
	- 1. The year 2000 problem  $\sqrt{f}$ 
		- 1960's: expensive memory and mass storage (1bit = \$1)
		- Year coded as 2 digits (programs, databases, programming languages, windows 3.x file manager, etc.)
		- Announced since early 1980's
		- Really taken into account between 1995 and 1998
		- Next known "bug": January 19<sup>th</sup>, 2038 at 3:14:07 am POSIX 32 bits systems using a signed integer (2106 if not signed)

#### The rise of ERP systems

- 2. The Euro changeover  $\epsilon$ 
	- January 1<sup>st</sup>, 1999: introduction to world financial markets as an accounting currency
	- January 1<sup>st</sup>, 2002: Euro coins and banknotes entered circulation
- Rather than starting corrections on existing programs (more or less old)
	- Migration of 60% of French large companies
		- Other 40%: migration already done or correction of existing programs

#### Mutation

- The management of information is changing
	- Adaptation to the constant evolution of markets
	- Mergers and Acquisitions (M&A)
	- Collaborative software solutions
	- Single currency in the European Union
	- Enlargement of the European Union
	- Growing global concurrency
- Call into question existing systems
	- Abandon of « tailor-made » existing solutions and adoption of « ready-to-install » ERP 16

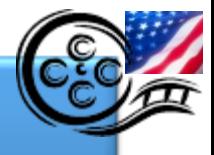

#### Modern ERP software

# What's New in Modern **ERP Software**

**BROUGHT TO YOU BY SAGE** 

<sup>17</sup> **3' – Sage ERP Solutions – 2011**

# OUTLINE

#### 1. What is ERP? Why ERP?

- Definition
- Characteristics

#### 2. Conduct an ERP project

- Phases of the project
- Criteria for selection
- Steps of installation

#### 3. Major actors of ERP market

- Proprietary and open source solutions
- IT consultants <sup>18</sup>

# Definition

• ERP is an EAS allowing to manage **all** the processes of an enterprise, by the integration of all the functions like:

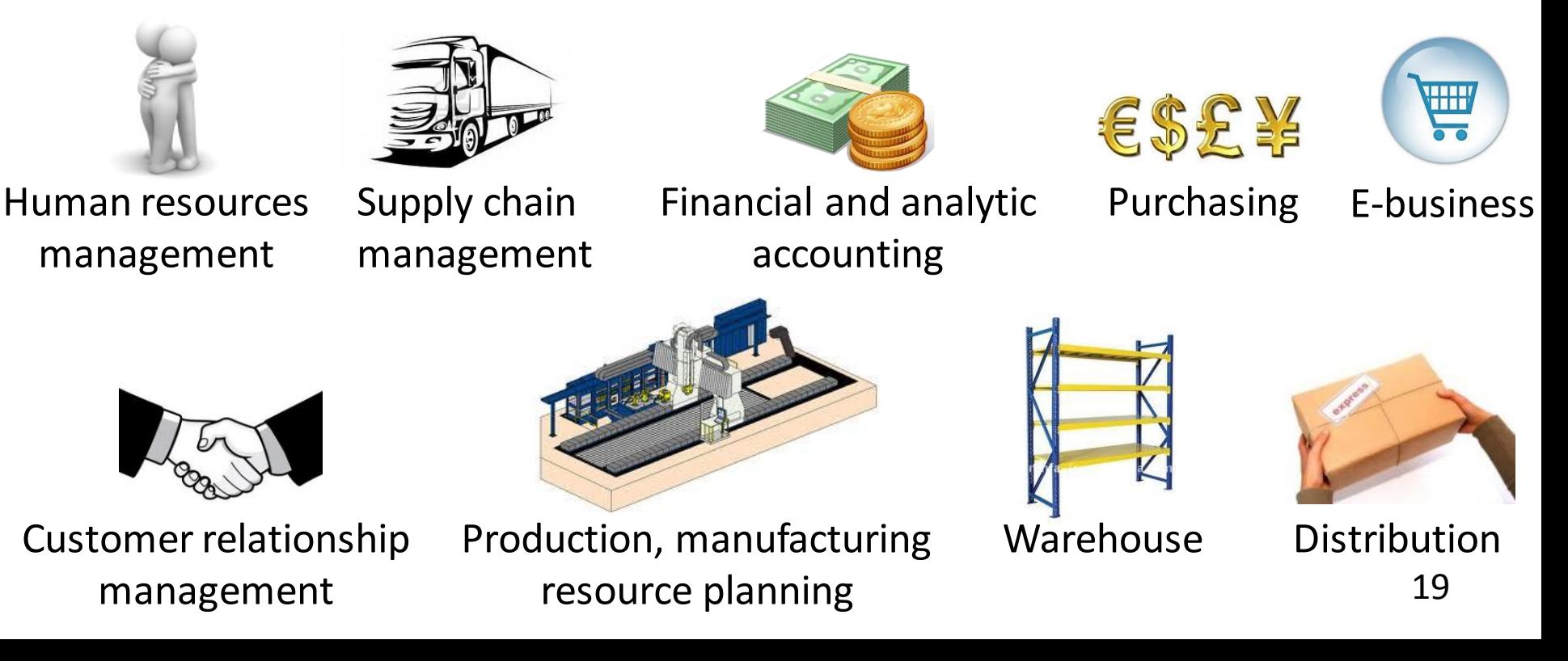

#### Properties

- Foundation basis of ERP
	- 1. Each software application to manage a function of the enterprise is built as an **independent module**

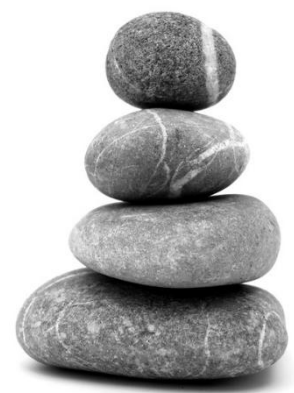

- 2. These modules share a **single shared database**, allowing the application to exchange data
- 3. A **workflow engine** spread any new information in all the modules needing it (according to a predetermined programing)

#### Characteristics

- From a **unique** creator
- A modification on a module causes a **direct update** on linked modules (1 DB, workflow engine)
- Ensure **uniqueness** of information (no redundancy)
- Easier **detection and solving** of potential dysfunction (the origin of each information is easy to identify)
- **Can be** sufficient to fully cover all needs (of MIS) of an enterprise, and the modular architecture permits a progressive installation according to the evolution of needs 21

#### Reminder?

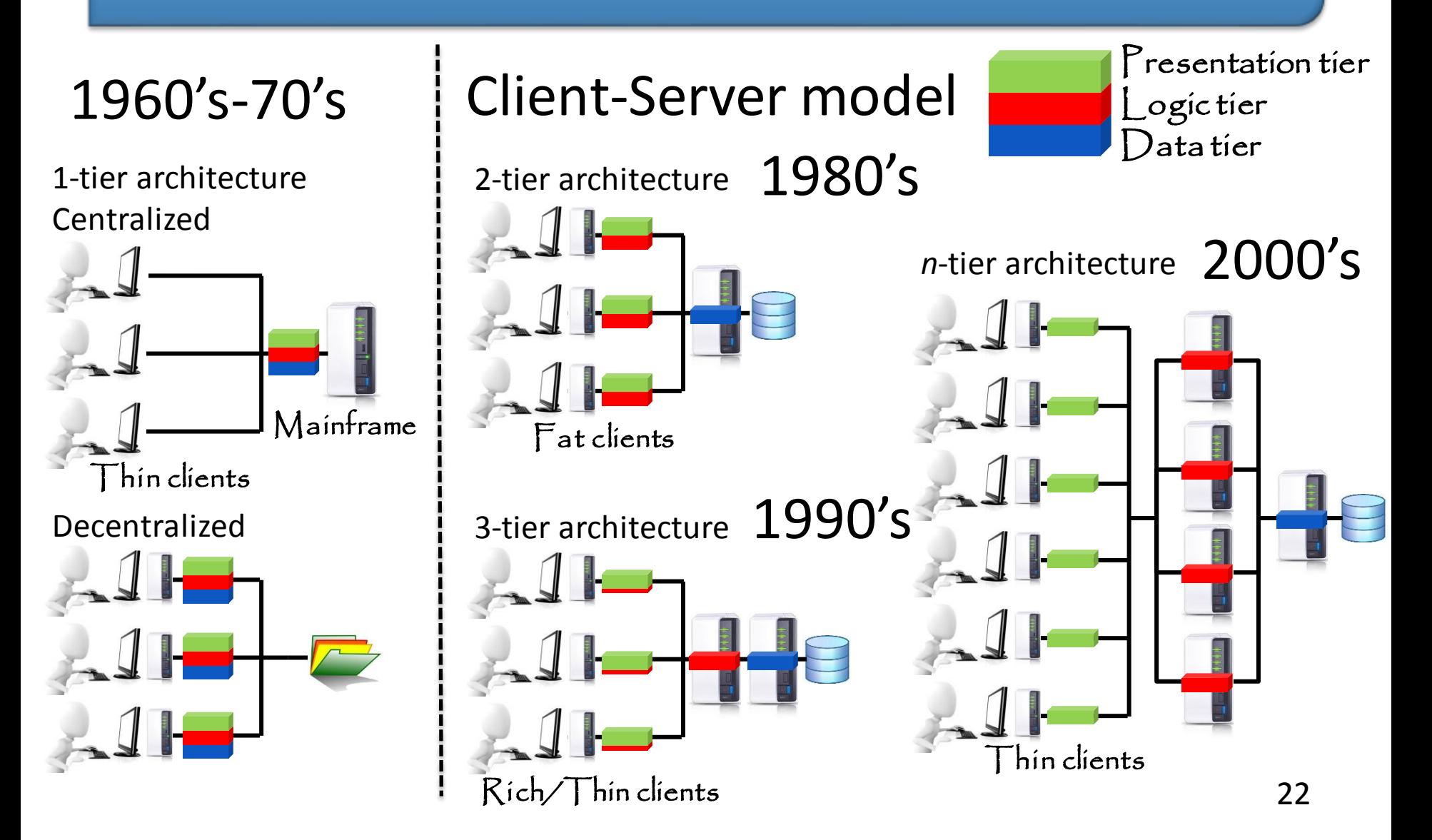

#### ERP infrastructure • General setup Thin clients Rich clients Database Production Financials Central component Customer relationship ERP server(s) Human resources Logistics Stocks Vetwork 1 resources relationship 1 Network

server(s)

#### Module-based architecture

- Each function of enterprises is implemented by an independent module
	- These modules share the same database
	- Modules are compatible with others (verification not needed)

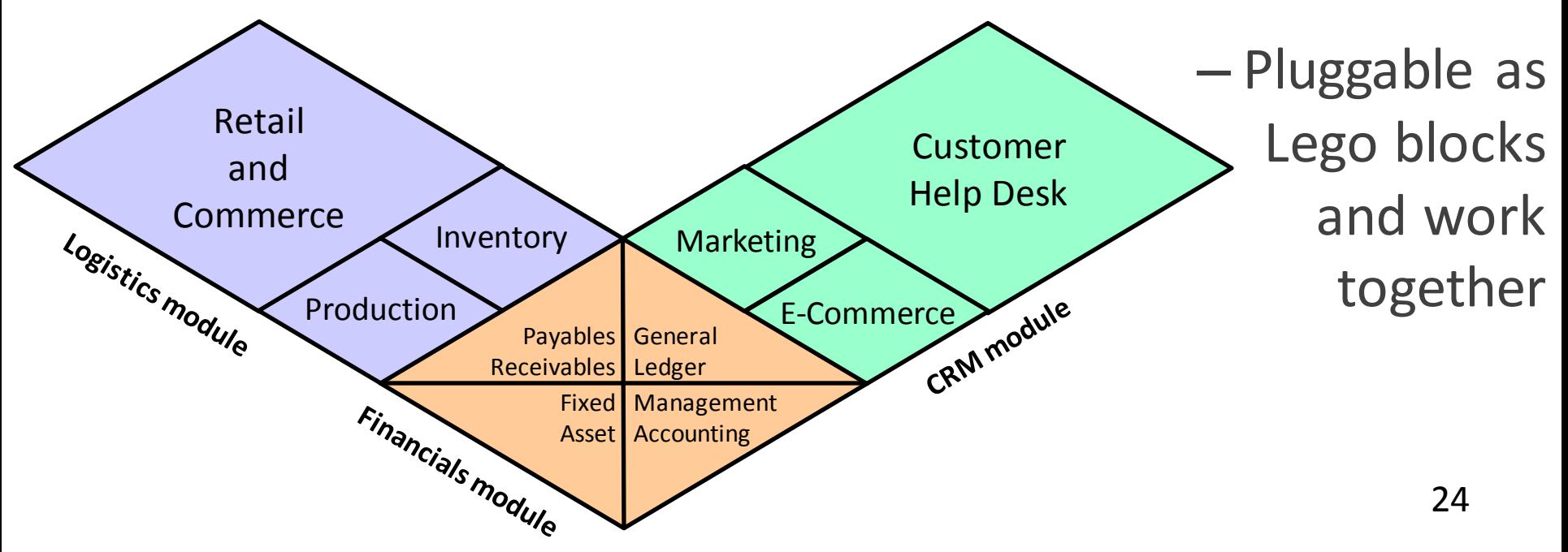

• Financial Accounting

– General Ledger, Fixed Asset, Payables, Receivables, Cash Management, Financial Consolidation

- Management Accounting (Analytic)
	- Budgeting, Costing, Cost Management, Activity Based Costing

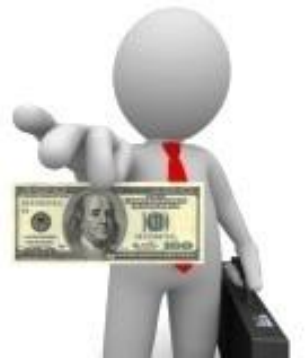

- Manufacturing
	- Engineering, Bill of Materials, Work Orders, Scheduling, Capacity, Workflow Management, Quality Control, Manufacturing Process, Manufacturing Projects, Manufacturing Flow, Product Life Cycle Management, Product Data Management
	- Computerized maintenance management system (CMMS)

- Material Requirement Planning
	- $MRP 1$
	- MRP 2
		- Simulations
			- It is possible to response to this order (supply chain, workbenches, …)
			- Should i prefer to answer to this order or to another order

- Supply Chain Management (Logistics)
	- Supply Chain Planning, Supplier Scheduling, Order to Cash, Purchasing, Inventory, Warehouse, Product Configurator, Claim Processing
	- Essential for Just-in-time (JIT) production strategy

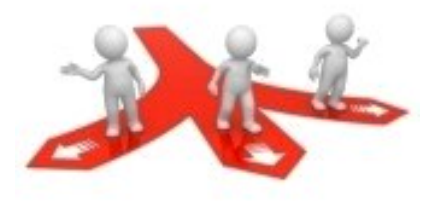

- Customer Relationship Management
	- Sales and Marketing
	- Commissions
	- Service
	- Customer Contact
	- Call Center Support
- CRM systems are not always considered part of ERP systems but rather Business Support System (BSS) systems

- Human Resources
	- Recruiting, Training, Payroll, Benefits, 401K, Diversity Management, Retirement, Separation
	- Carriers, Skills, Vacations, Presence
- Project Management
	- Project Planning, Resource Planning, Project Costing, Work Break Down Structure, Billing, Time and Expense, Performance Units, Activity Management

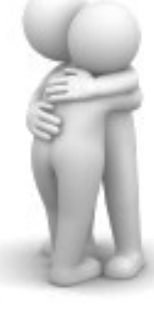

- Data Services
	- Various "self–service" interfaces for customers, suppliers and/or employees
- Access Control
	- Management of user privileges for various processes

# Domains / Sectors

- Certain ERP or module (or overlay) are dedicated to particular domains of activity:
	- Hospitals
	- Telephony
	- Cosmetics
	- Agribusiness
	- Printers/Publishers
	- Ready-to-wear
	- Hypermarket distribution

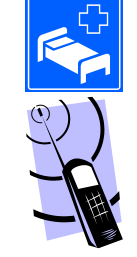

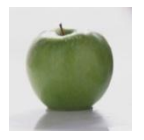

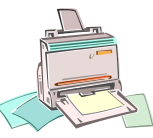

- Automobile
- Electrical goods
- Aeronautic
- Construction
- Banks

– …

– Insurances

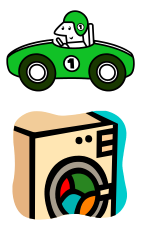

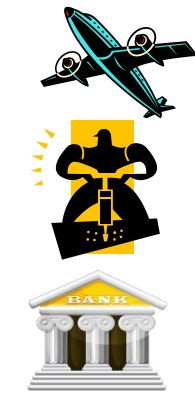

# Workflow engine

- Integrated workflow engine
	- After an input / After an update
		- Store information into database
	- New information is spread in all the modules needing it (synchronization)
		- Automated (and customizable)
	- Unnoticeable for end-users

**Workflow** 

CRM 7

engine

### Workflow programing

- BPM modeling (Business Process Management)
	- Flowchart diagrams
	- **BPMN** (Business Process Model and Notation)
	- **XPDL** (XML Process Definition Language)
	- **BPEL** (Business Process Execution Language)
	- **WS-CDL** (Web Services Choreography Description Language)

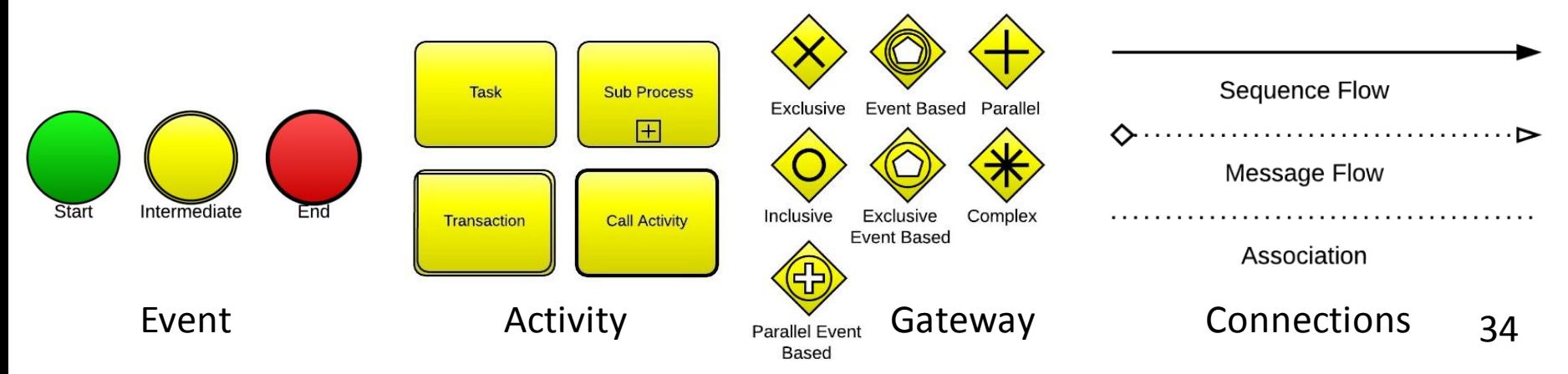

#### Workflow programing

• Example of an invoice in OpenERP 7.0

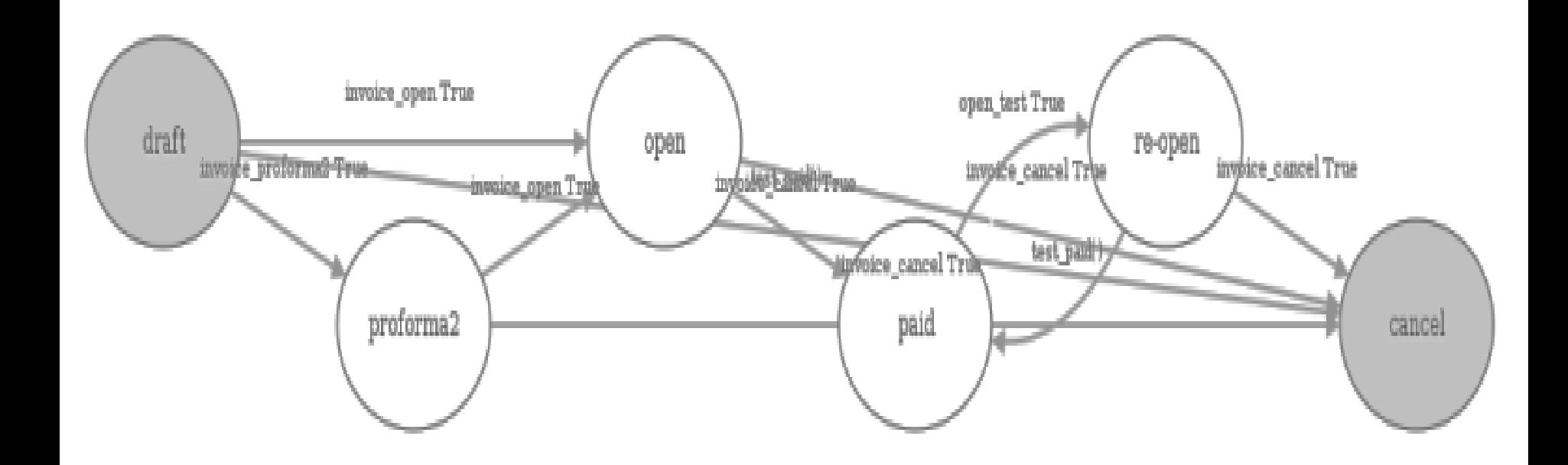

# Strong points of ERP

- Main advantages
	- A **unified** system allow to make working users of different activities in a **identical applicative environment**
		- Coherent and homogenous data (single DB)
		- Integrity and unity of information (no redundancy)
		- Minimal costs
			- No interface between modules, synchronized treatments, corrections assumed by the editor
		- Global training for end users (same logic and ergonomics)
		- Costs and time of installation are known
			- Often 3 to 36 months (but can also be 7 or 8 years!) 36

# Weak points of ERP

- Main inconvenient
	- High cost (heavy investment)
	- Functionalities rarely covers all needs
		- Extra developments are (always) required
	- Functional coverage is larger than needed
	- Requires deep knowledge of the enterprise processes
	- Must sometimes **adapt the processes** to the ERP
	- **High dependency** to the editor (source code, new versions)
	- Heaviness and rigidity of the installation process
		- Long or difficult appropriation by end users
#### Benefits for the organization?

- Multi-**currencies/languages/legislations**tool
- No divergent information between departments, then some conflicts are **avoided**
- Better coordination among departments
- Better management of storage
- More **reliable** indicators and dashboards
- Putting all the enterprise in a single software
	- Allow a **global vision** of the enterprise
	- Helps having a more standard internal functioning

#### Risks

- When the ERP stops working, the enterprise stops too!
- When the DB fails, the ERP stops!
- If the DB breaks, **all** data of the enterprise can disappear and be lost forever!
- Disaster Recovery Plan (DRP)
	- **Documented** process and set of procedures
	- Recover an IT infrastructure in case of a disaster
		- NYC flooded by Hurricane Sandy in October 2012
		- Physical duplication was not enough 39

#### Do i need ERP?

- This is a strategic choice
	- Nowadays SME are also concerned
- Strategic analysis
	- Environment / Enterprise
	- Risks / Opportunities
	- Strengths / Weaknesses
	- Main objectives of the enterprise? Key processes?
	- What level of modules? Sales/Finance/Logistics/B2B/B2C
- Not only reduce costs, but increase global performance (quality, reduce times, decisions, reduce errors) 40

#### Back to reality

- ERP systems were designed in order to be a single solution allowing to manage all the functions of the enterprise: it is not the case!
- Limitations
	- Not possible to parameter in order to fit the process of the company
		- Don't tell the enterprise ERP knows better its business
		- Adapt the enterprise to the ERP
	- Function is not (yet) implemented

– Function is not compatible

41 With local laws With other software used in the company

#### Communication with other EAS

- Plug an external software with ERP
	- Thought CSV file or XML file
	- Thought Database (triggers)
	- Thought **webservice** (**RPC/XML, SOA**)
- Compatibility
	- Office software suites (MS OFFICE, OPENOFFICE, LIBREOFFICE)
- Reporting tools (SugarCRM, KETTLE, JASPERREPORT, REPORTLAB)
	- $\rightarrow$  Business intelligence tools (Ремтано, SpagoBI)
		- Accounting EAS (CIEL, SAGE, CEGID <sup>Q</sup>UADRA)

## Other software for enterprises

- **Groupware**: software for collaborative work
	- Shared e-mail boxes
	- Shared calendars
	- Shared contacts directories

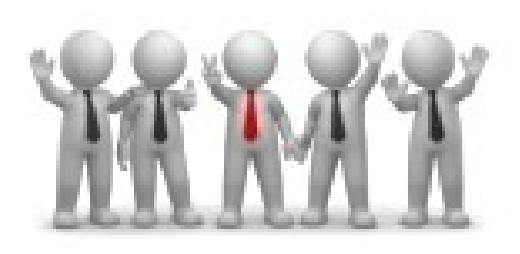

- Electronic Document Management System (DMS)
- Examples:
	- **IBM LOTUS NOTES**
	- **MICROSOFT SHAREPOINT**
- **ORACLEBEEHIVE**
- **O3SPACES**
- **HORDE PROJECT** • **Box.net**

Do not confuse all business software with ERP<sub>43</sub>

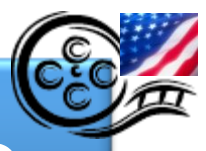

## Your products in action with ERP

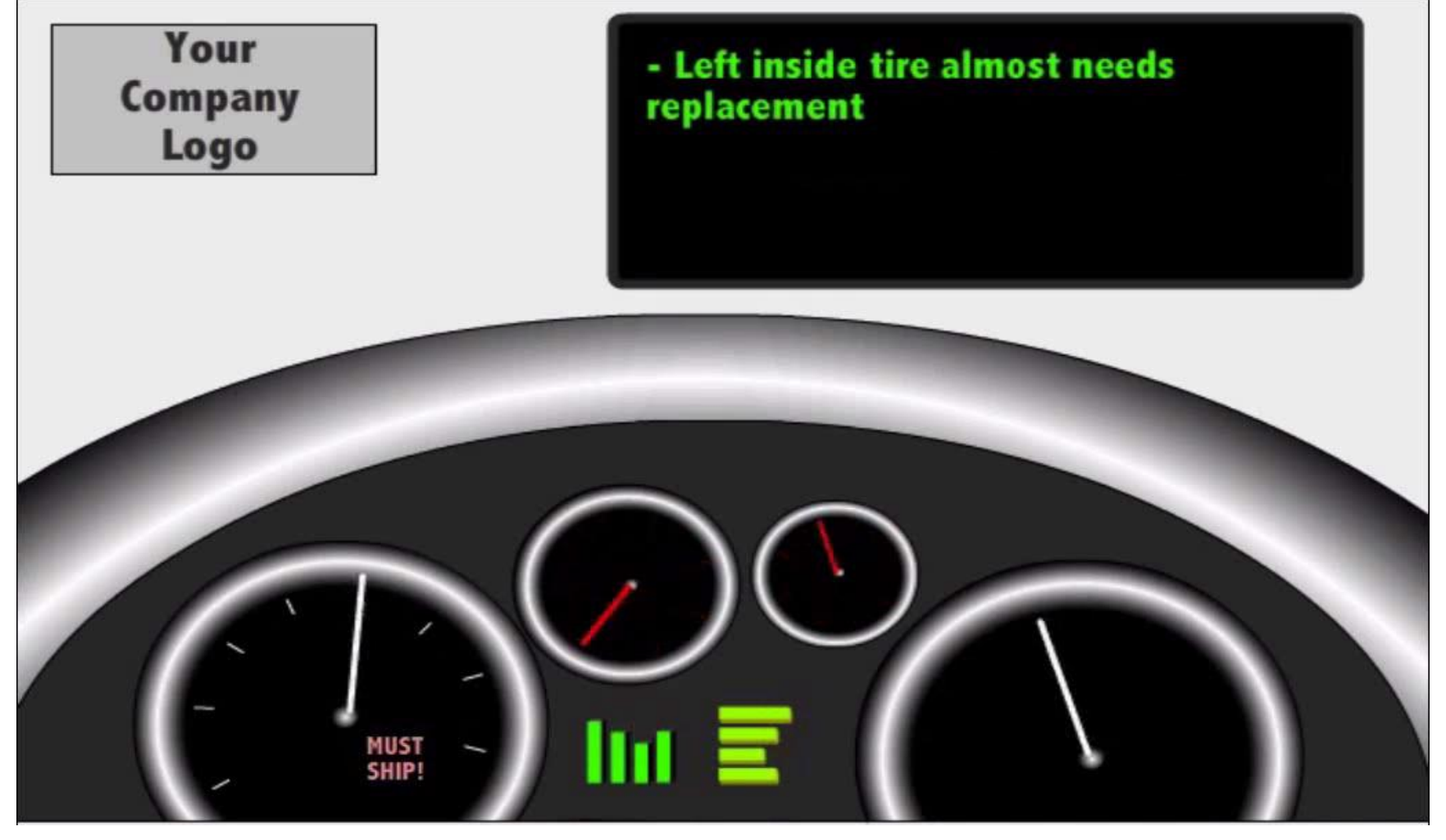

<sup>44</sup> **7' – Jonac Systems Inc. – 2011** 

## OUTLINE

#### 1. What is ERP? Why ERP?

- Definition
- Characteristics

#### 2. Conduct an ERP project

- Phases of the project
- Criteria for selection
- Steps of installation

#### 3. Major actors of ERP market

- Proprietary and open source solutions
- IT consultants <sup>45</sup>

#### Factors to Consider When Selecting an ERP Platform

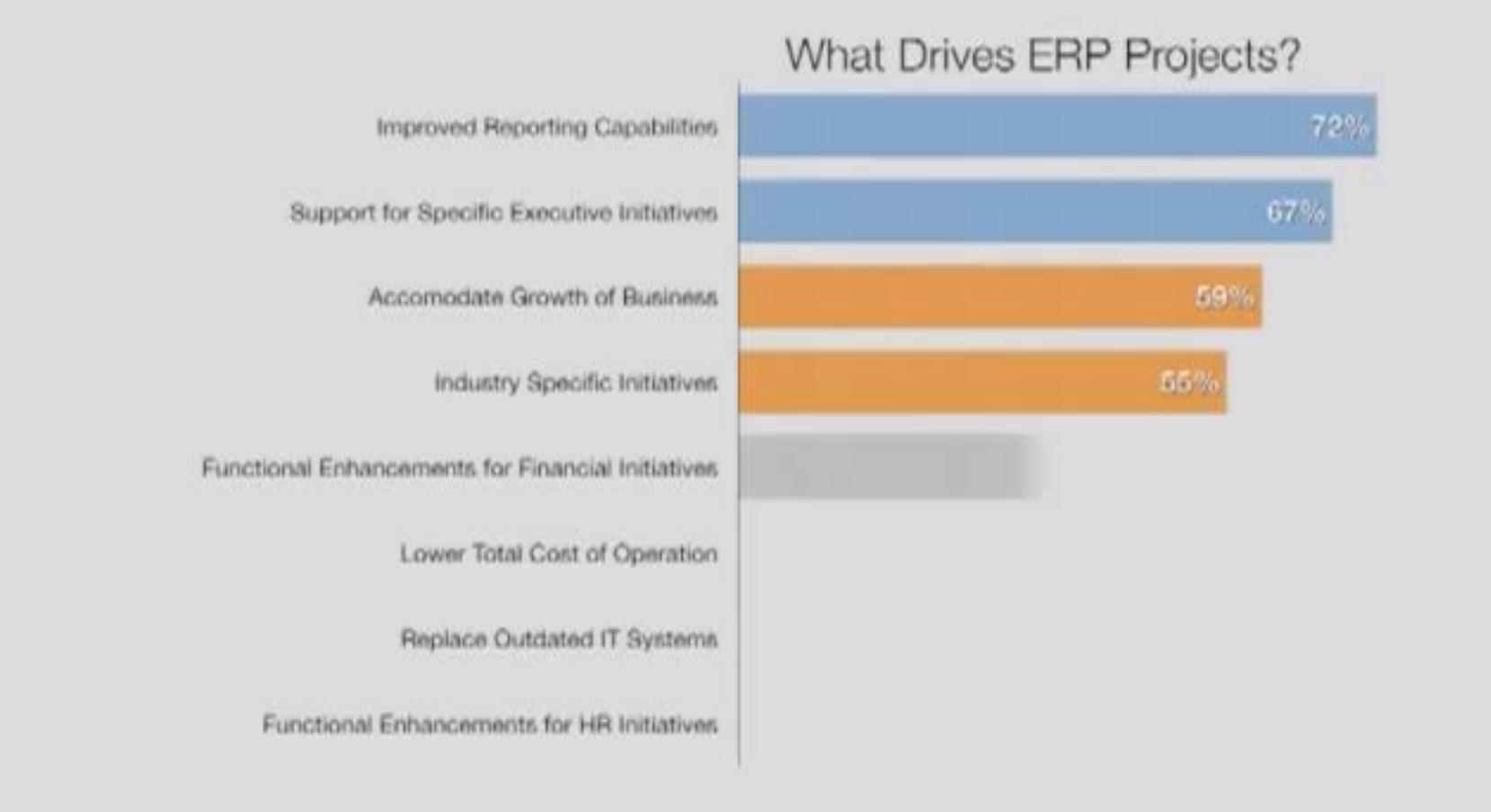

#### <sup>46</sup> **7' – Sage ERP Solutions**

## ERP project

- ERP should not only be seen as a tool or software
	- For the enterprise, ERP is a real project
	- New way of thinking MIS
	- Need to know (to discover?) and write all procedures
	- Needs new collaborations between departments
	- Should be conducted with end-users
- A failing ERP project can endanger the enterprise and the set of the set of the set of the set of the set of the set of the set of the set of the set of the set of the set of the set of the set of the set of the set of the set of the set of the set of the set o

#### What criteria?

- Hundreds of solutions around the world
- How to select an ERP among others?
- Steps of installation?
- Preparation?
- Roadmap?

#### The market of ERP

- Can be divided in 3 categories
	- I. The more powerful and expensive systems
		- Only few editors at this level
		- Budget of at least \$600,000 (but largely higher according to the number of modules and users)
	- II. Less powerful ERP but with really lower cost
		- Medium-sized or subsidiary company of big enterprises
		- Smaller business start using it to be better challengers
		- Budget ranging from \$100,000 to \$600,000
	- III. Lot of small EAS (considered as complete ERP?)
		- Budget ranging from \$5,000 to \$100,000 49

## Functions and processes of the enterprise covered by the ERP

VerticalizationVerticalization

#### Generalist ERP

*less traditionnal modules*

**Project management**

**Human ressources**

**Maintenance**

*traditionnal modules*

**Accounting**

**Purchasing**

**Sales**

**Inventory**

**Manufacturing**

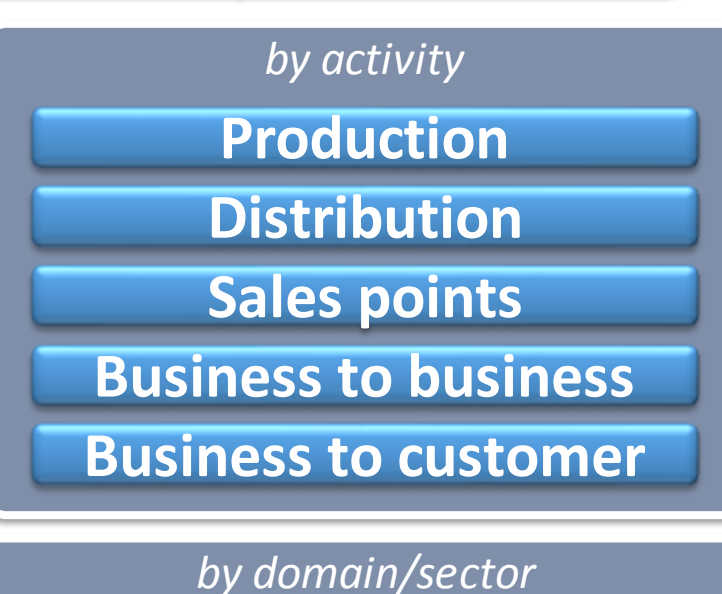

**Textile Chemistry Hostels Agribusiness Banks**

#### Features of each category

- ERP for large companies
	- Modules around a central core
	- Extended parameters for processes and workflow
	- Fully configurable
- ERP for SME
	- Several modules included in the common core
	- Fixed processes and workflow
	- Minimal accounting (simple purchasing and sales backlogs)
	- Mono-lingual
	- Supports only one DBMS and one OS 51

#### TCO

- Total Cost of Ownership
	- For all phases of the ERP project
		- Phase 1: Preliminary studies, detailed studies
		- Phase 2: Developments, parameters
		- Phase 3: Preparation and first tests
		- Phase 4: Training end users
		- Phase 5: Replacing the old system by the new one, checking the new data stream is all right
		- Phase 6: Maintenance, evolutions, new versions
	- Estimate the number of **days** and **persons**
	- What **resources**? (internal, external, hardware, infrastructures)<sup>52</sup>

#### ROI

- Return On Investment
	- Can be very long
	- Promises not always kept
		- Competitive advantage
		- Costs reduction
	- But the real ROI of ERP is not always about money
		- Better decisions and management
		- Better visibility of the activities
		- Clarification of procedures
		- Productivity increased

- Lenôtre: first gourmet catering in France
	- Created in 1957, 1400 employees
	- Decrease 15% of the stocks in 3 years

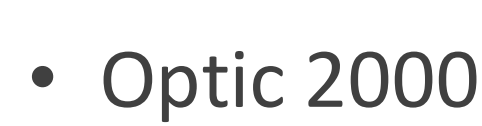

- Created in 1969, 620 employees in 2011
- Immediate decrease of out-of-stock problems
- Higher rate of service for delivery
- Better quality control of bought products

Kenneth Laudon, Jane Laudon, Management des systèmes | 34 d'information, Chapitre 11, Pearson Education Inc, (9<sup>e</sup> édition, 2006)

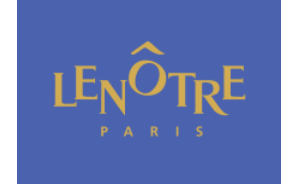

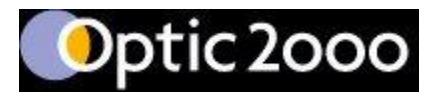

• RhodiaSilicones

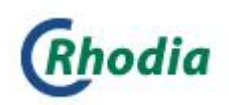

– Before ERP, about 4 on 10 orders were not delivered on the date asked by the customers. The OTIF indicator (On-Time In-Full) went from 62% to 75%-80% at Saint-Fons factory

• PSA Peugeot Citroën

PSA PEUGEOT CITROËN

- Holding created in 1965, >200.000 emp. in 2012
- The visits rates of the ERP is 40% higher than with the former information system

• Kiabi: French ready-to-wear distributor

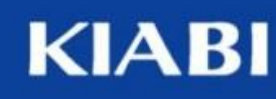

- Created in 1978, about 6500 employees in 2011
- Before ERP, data update was performed during the night and every invoices could be paid only the day after its input. It is now instantaneous!
- Before ERP, writing an income statement was taking more than one week. Today, informations can be changed until the last minute!

- Soitec: a French semiconductor manufacturer
	- Created in 1992, 1275 employees in 2011 **Soitec**
	- Automatisation and integration of the information flow reduce time for input and reduce input errors and the time to correct input errors
	- Accounting and sales administration: about 5% to 15% increase of productivity
	- Logistics: about 10% to 20% increase of productivity
	- Under 1% of errors for packaging and labelling (it was 6% before ERP) 57

## Achat d'un système ERP

- Michel Beaudry, *www.formateur.ca* (2009)
	- Dans cette capsule, Michel Beaudry nous explique comment faire pour **choisir** le bon logiciel ERP ?
	- Voici donc les cinq étapes de la **méthodologie** mise au point par Michel Beaudry qui vous aideront à faire le bon choix. La majorité des entreprises qui ont appliqué cette technique ont choisit le bon logiciel et l'implantation fût un grand **succès**.

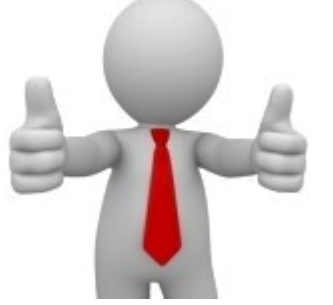

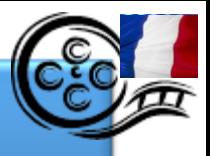

## Achat d'un système ERP (1)

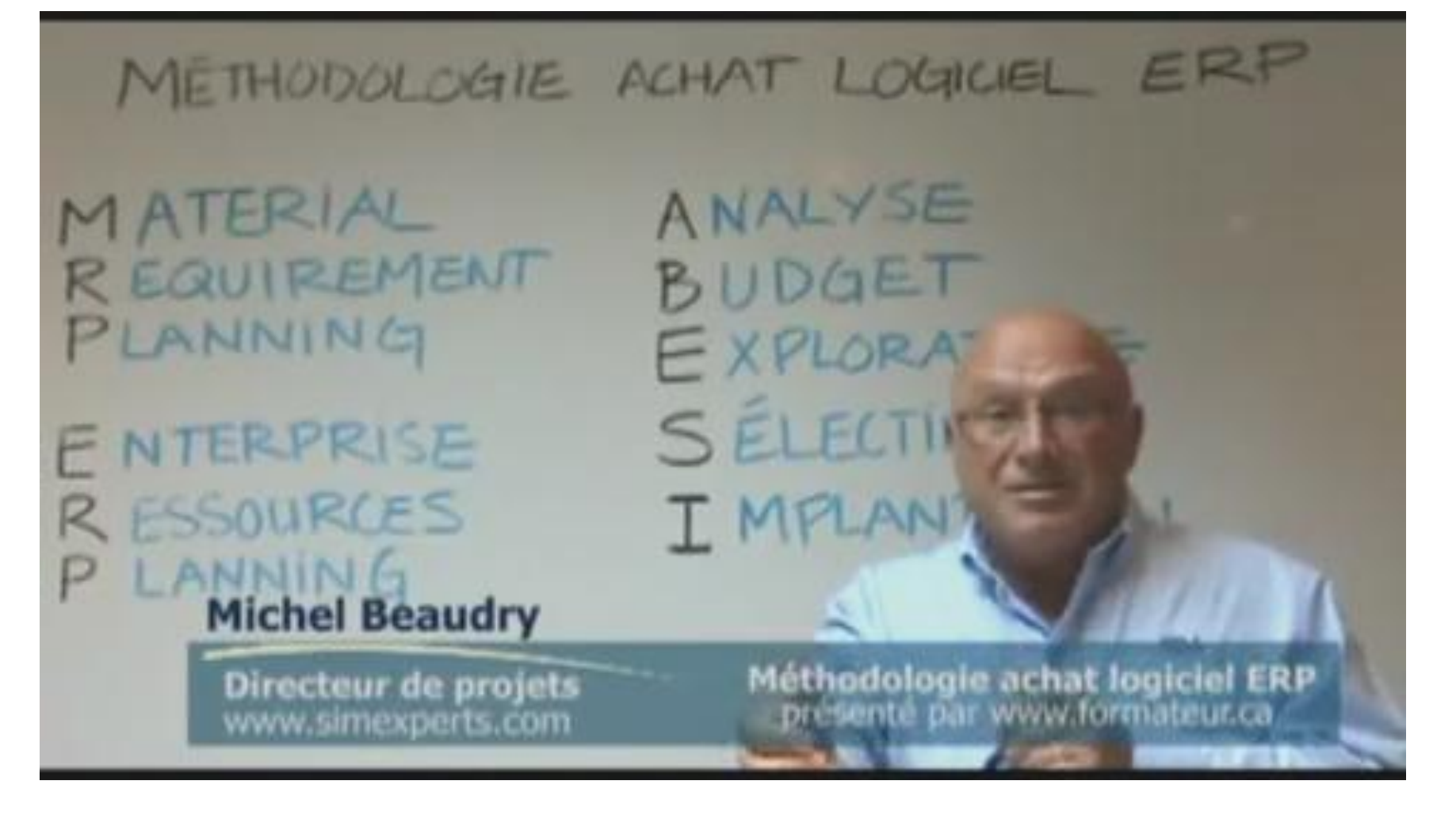

<sup>59</sup> **6' - Michel Beaudry – Directeur de projets – 2009**

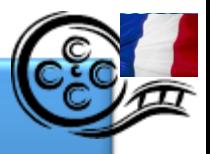

## Achat d'un système ERP (2)

METHODOLOGIE ACHAT LOGICIEL ERP

ANALYSE MATERIAL **REQUIREMENT** BUDGET PLANNING EXPLORATOIRE SELECTION **F NTERPRISE** I MPLANTATION R ESSOURCES P LANNING

<sup>60</sup> **7'30 - Michel Beaudry – Directeur de projets – 2009**

# Steps for phase 1

- 1. Create the vision of the enterprise
- 2. Establish the list of needed functionalities
- 3. Identify critic and standards functionalities
- 4. Make a list of potential ERP candidates
- 5. First selection process to retain 5 candidates
- 6. Write scope statements and send call for tender
- 7. Analyze responses
- 8. Select 3 final candidates
- 9. Demonstration by the 3 editors/vendors of the solutions with data of the enterprise
- 10. Select the ERP
- 11. Write contract and start planning the installation  $\mathbf{I} = \mathbf{I}$  61

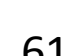

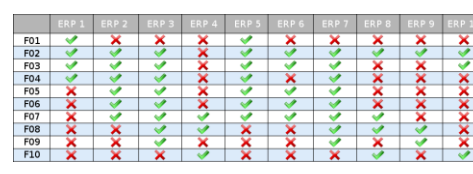

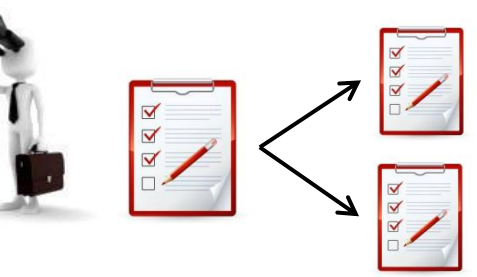

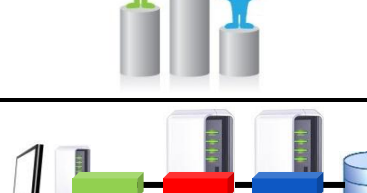

Final user

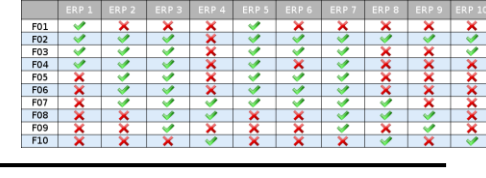

## Installation budget (steps 2-5)

- Vary according to the **number of modules** required and the **number of final users**
- Budget includes
	- Cost of infrastructures and hardware
		- Servers, air cooled rooms for servers, hosting
	- Cost of licenses (be sure of the number of final users!)
	- External ERP consultants (how many, how long)
		- Functional or technical ones
	- Internal human resources

## Installation budget (steps 2-5)

- Anticipate hidden costs in your estimation
- Be careful to hidden costs
	- Can explode if your installation plan is not well prepared
		- Delayed, out of time
		- Dysfunctions
		- Inertia, slow-response internal departments

#### Proprietary or Open source

- Large company
	- Proprietary ERP
- Small and Medium sized companies
	- Proprietary ERP
	- Open source ERP
	- Specialized proprietary ERP (and low price)
- Other criteria that can be considered
	- Rich client not available for GNU/Linux workstations used in the small enterprise

## Solidity of the editor

• Prices of proprietary ERP are sometimes quite  $\frac{\cdot}{\sqrt{\cdot}}$ excessive

– But one could say that: « at least, their editors are rich society and wont become bankrupt overnight! » ("

• The real limitation of proprietary ERP lifespan's isn't bankrupt of its editor, but its acquisition by a richer ERP editor !

#### Aqcuisition of an editor by another

- At the time of the acquisition, the new editor quickly announce the ERP will still be maintained, just to reassure the users
	- But for economic reasons, developing two different source codes (doing the same) is usually stopped few years later (when contracts end…)
	- One of the ERP is then stopped and users are invited/constrained to migrate
	- Then users must change their ERP and spend lot of money to redevelop customizations and do the integration again 67

#### Example of an acquisition

- The case of Amaris (ERP specialized for industry)
	- Acquired by Cegid in 1997
		- Functionalities of Amaris are redeveloped in the main ERP solution of Cegid
	- New marketing strategy with Amaris users, by offering a higher range solution (translation: higher prices)
		- Some users accepted to pay more expensive licenses
		- Some others decided to continue working with fixed Amaris code, not maintained anymore
		- Problem example: Amaris client not compatible Win7
- Numerous examples of this kind happen  $_{68}$

#### Open source ERP editors

- The editor of a free ERP can also become bankrupt or be acquisitionned by another editor
	- But in this case, an open source community can continue to maintain the source code
	- This advantage is considerable regarding proprietary software
	- But, for this to become true, developers of the open source community must be **numerous** and have high specific skills on the **ERP foundations**, not only on modules and top-level layers 69

#### Open source ERP communities

- Open source ERP is not leaded the same as usual open source projects
	- Always started by a private editor
	- Then a community of volunteers grow (or not)
	- $-$  Disagreement with governance  $\Rightarrow$  fork

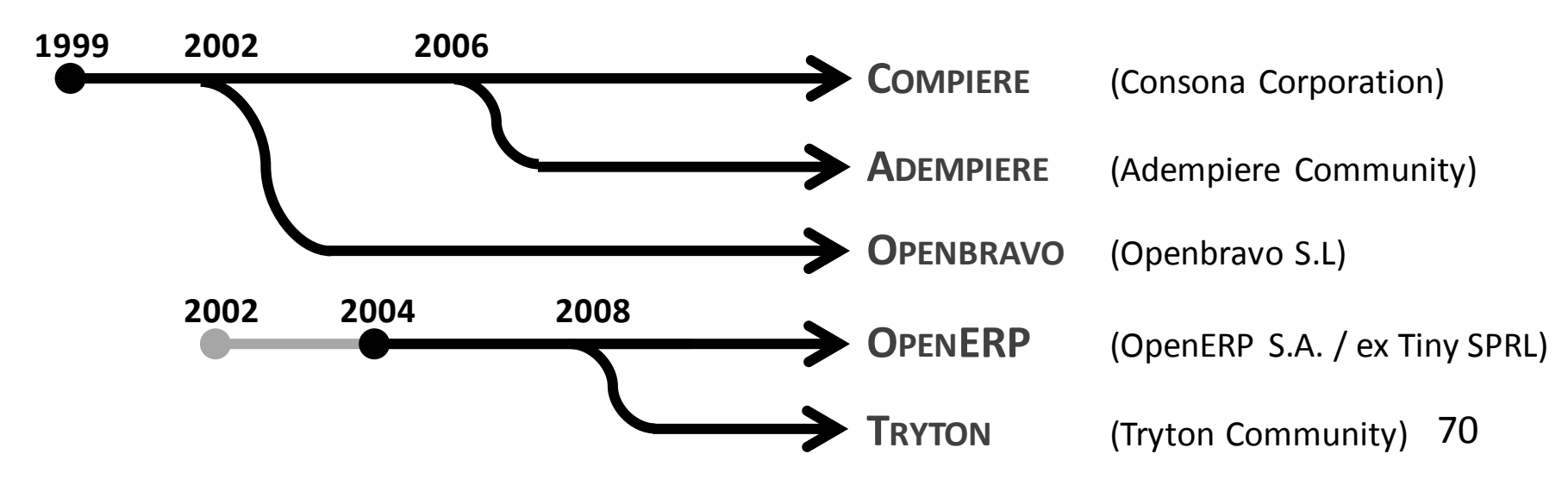

## IT consulting enterprises

- The installation of an ERP without a local IT consultant would be madness
	- The **IT consultant** must be a specialist of your ERP
		- *Société de services en ingénierie informatique* (SSII)
		- *Société de services en logiciels libres* (SSLL)
	- Then acquire internal skills
- Outsourcing
	- IT consultancies estimate, manage, implement, deploy, and administer the enterprise IT system

## OUTLINE

#### 1. What is ERP? Why ERP?

- Definition
- Characteristics

#### 2. Conduct an ERP project

- Phases of the project
- Criteria for selection
- Steps of installation

#### 3. Major actors of ERP market

- Proprietary and open source solutions
- IT consultants <sup>72</sup>

#### Major actors of ERP market

- Editors of proprietary software
- Editors of open source software
- Consultants

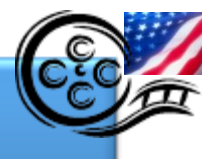

#### Sage ERP x3 overview

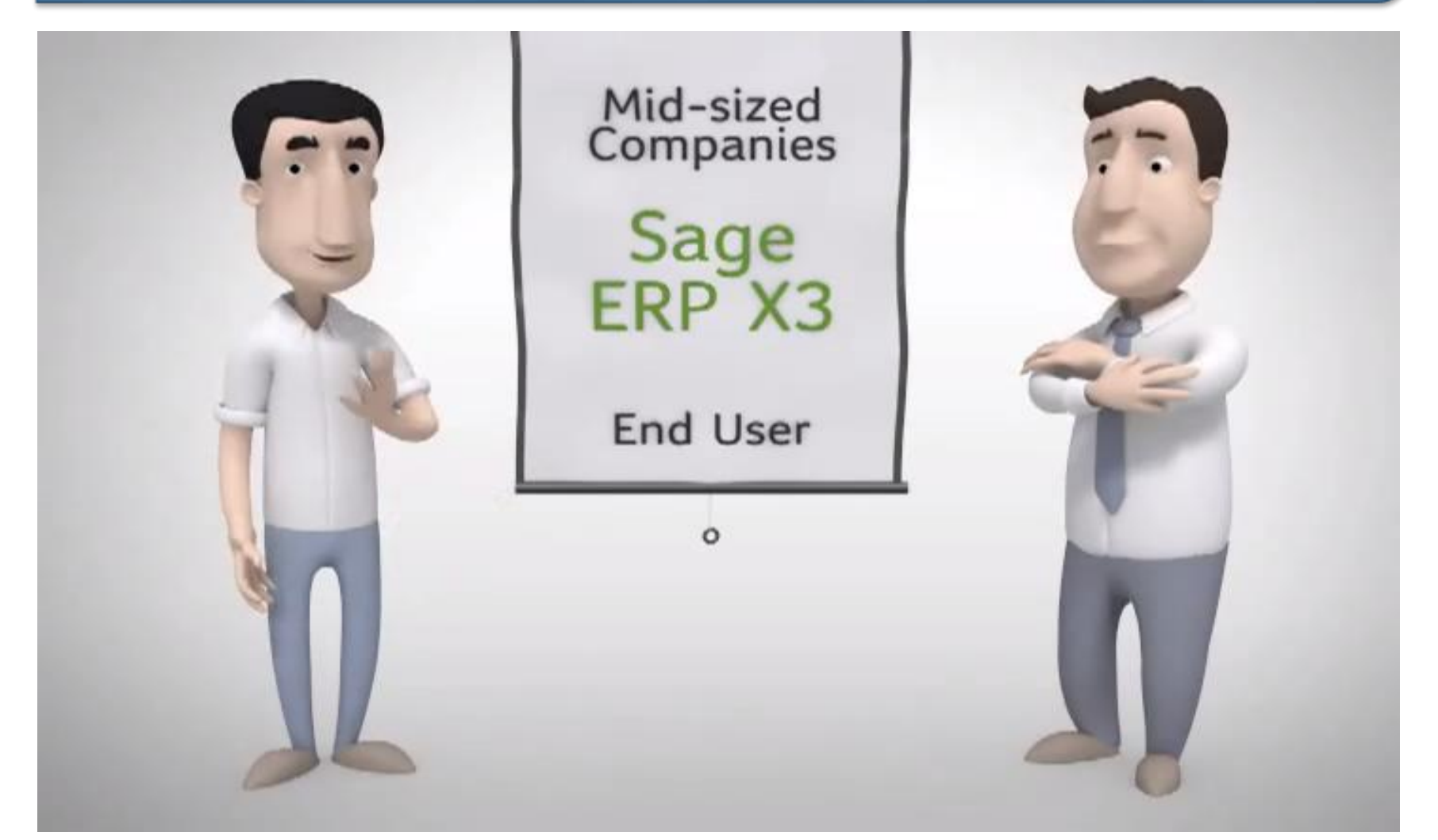
# Proprietary ERP solutions

- Hundreds of solutions
- Main actors of the market:
	- **1. SAP** (1972)
	- **2. ORACLE** (v1 en 1978)
		- **E-BUSINESS SUITE**
		- **PEOPLESOFT + JD EDWARDS**
		- **SIEBEL (CRM)**
	- **3. SAGE ERP** (1981)
	- **4. MICROSOFT DYNAMICS**

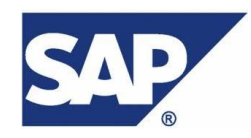

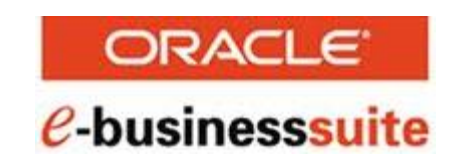

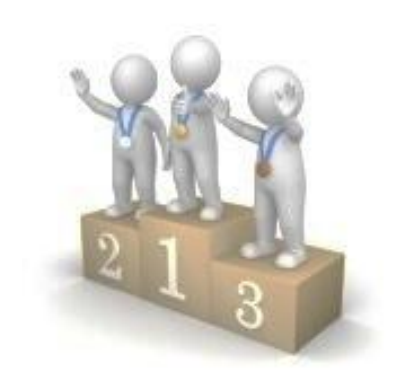

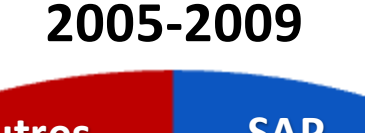

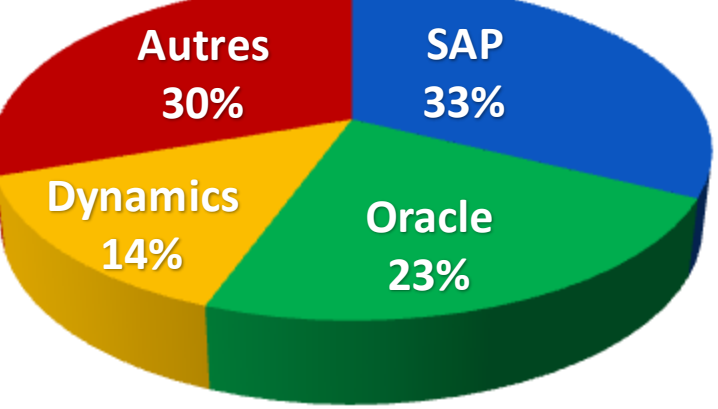

licrosoft

### Major actors: SAP

- **Identity**
	- **S**ystem **A**nalysis and **P**rogram Development
	- **S**ystems **A**pplications and **P**roducts in Data Processing
	- German company
	- Created in 1972 by 5 former IBM engineers
		- Dietmar Hopp, Hans-Werner Hector, Hasso Plattner, Klaus E. Tschira, and Claus Wellenreuther

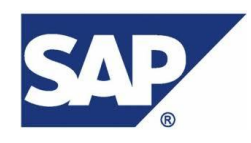

### History of SAP versions

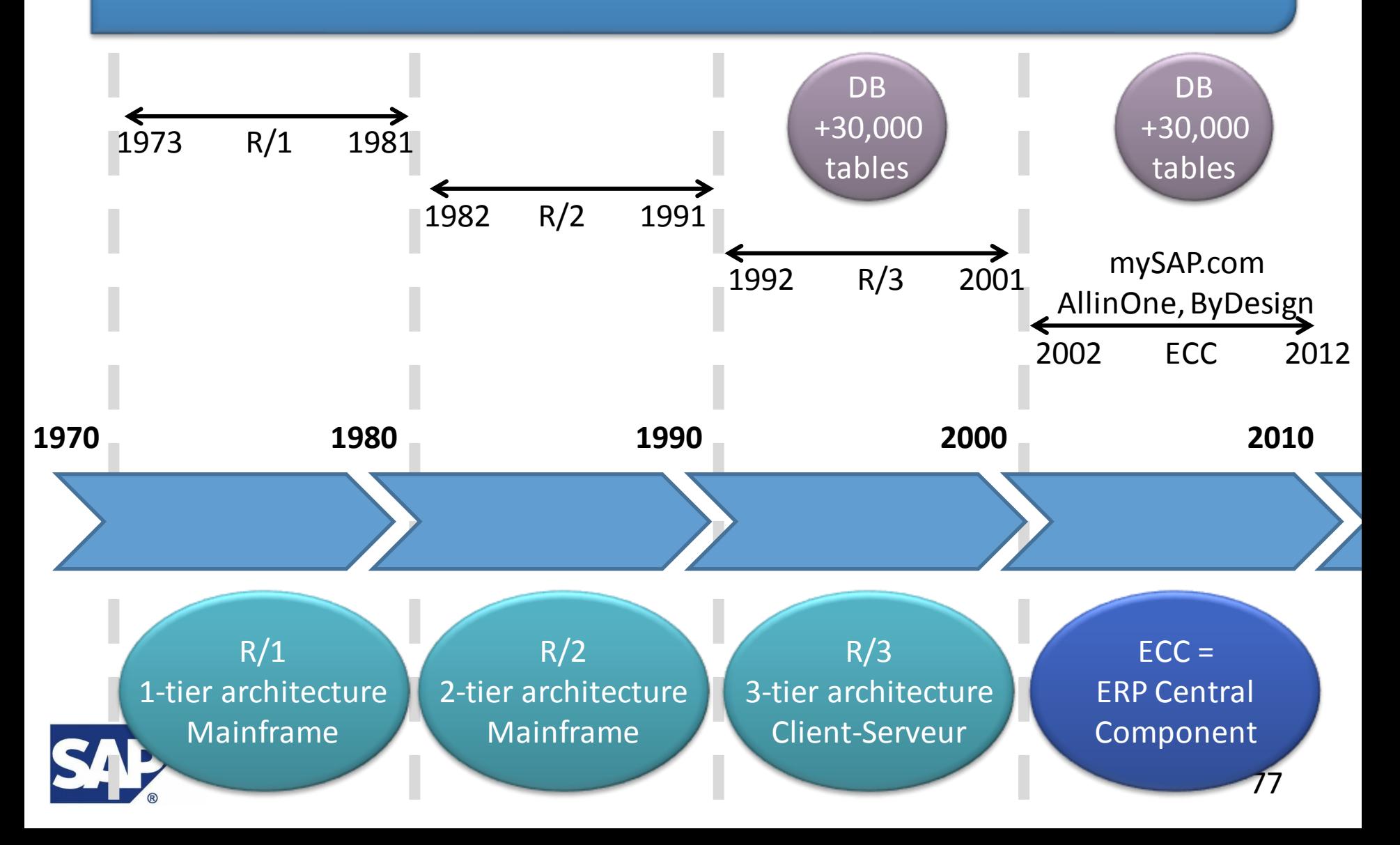

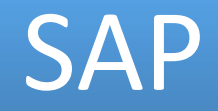

- Success
	- Software with very high level of quality
	- Careful, rigorous and disciplined high-level-team
	- German way very different from the empirical « good enough » american way

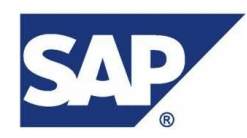

#### SAP

- Some figures
	- 1972: 9 persons
		- Revenue 300,000 EUR
	- 1982: 250 customers in Germany
	- 1988: first american office in Phyladelphia
	- 1998: 20,000 installations of R/3
		- 1.5 Million of employees use SAP daily
	- 2000: 25,000 persons
		- Revenue 6.3 Billion EUR

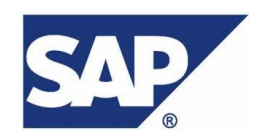

#### SAP

- Products
	- SAP All-in-one
		- For medium size companies
		- From 20 to 60 client workstations
	- SAP Business One
	- SAP Business ByDesign
	- $-$  SAP R/3

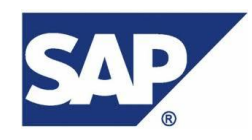

# SAP R/3 modules

• **SAP R/3** (1992-2001)

#### **R/3 Core Business Processes**

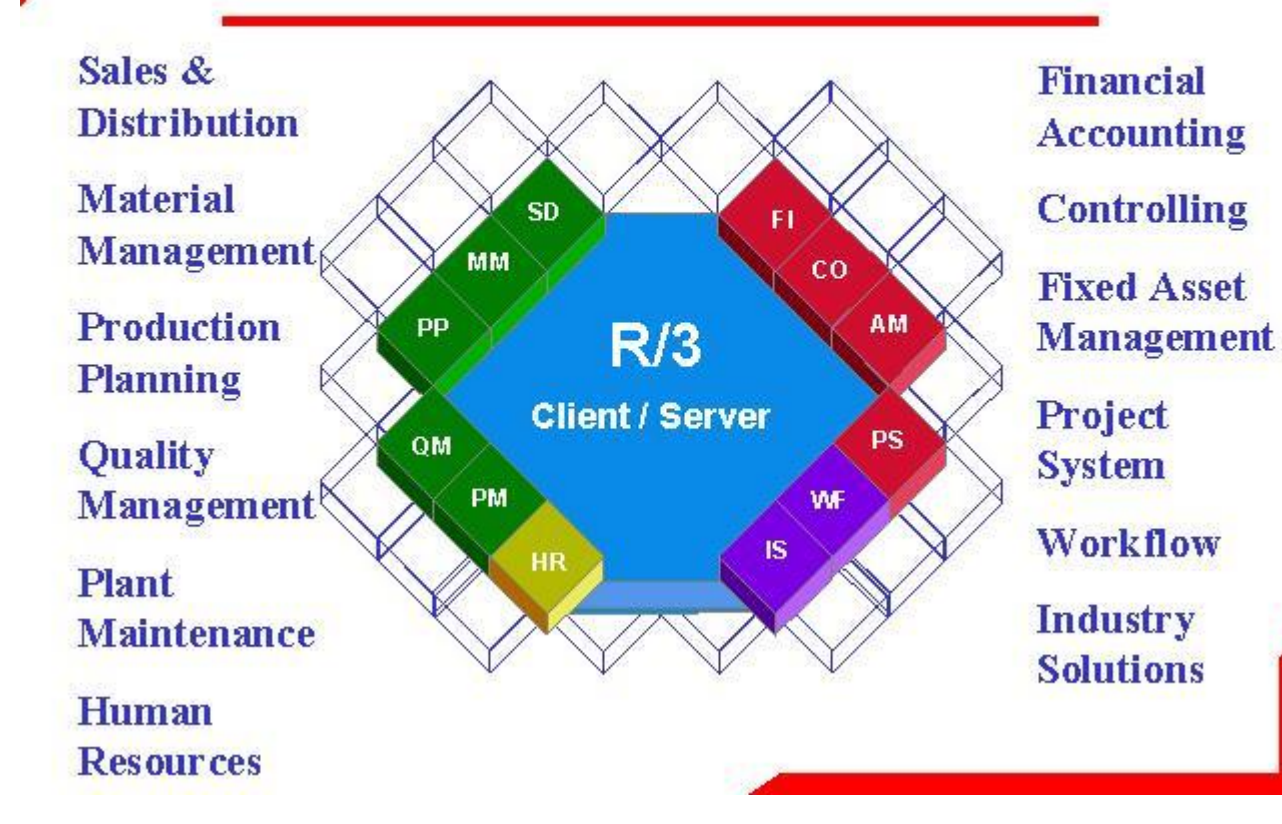

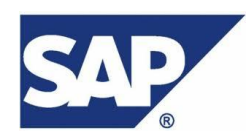

# SAP programming language

- SAP ERP (ECC) 6.0 is written in C, C++, ABAP/4
- ABAP was created by SAP in 1983
	- **A**dvanced **B**usiness **A**pplication **P**rogramming
	- Inspired by COBOL
	- High-level programming language
	- SQL integration
	- Interpreted language
	- ABAP/4 is object oriented
		- Used in several EAS of SAP Business Suite

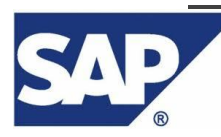

### **Oracle**

- Oracle E-Business Suite
	- Part of Oracle Applications

(non-database and non-middleware Oracle software)

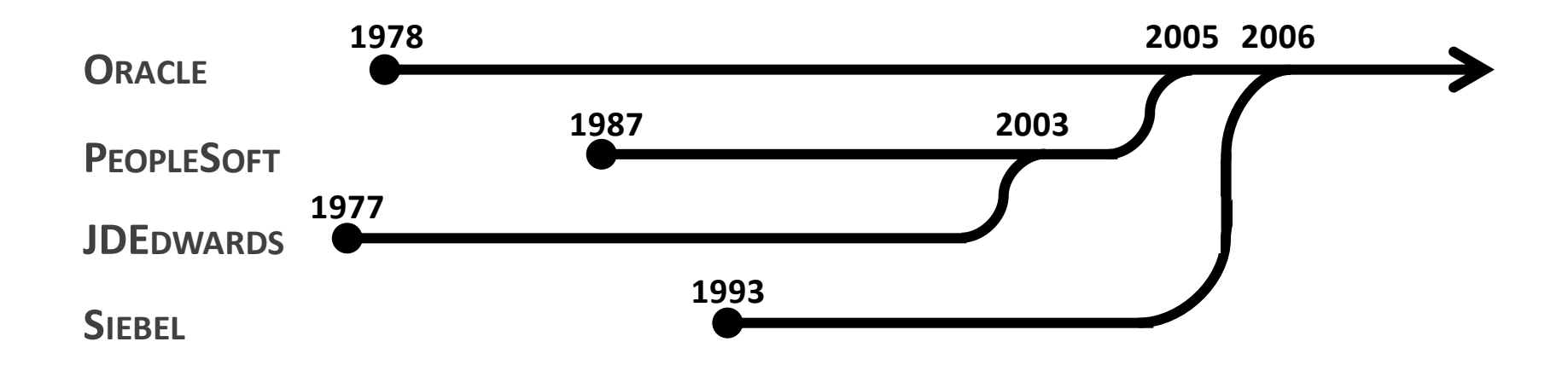

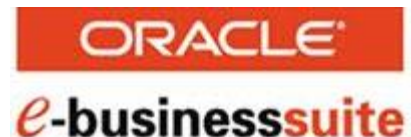

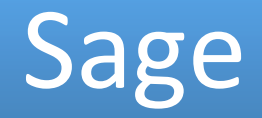

- 1981
- Targets mid-sized enterprises (less than 500 employees)
- Several products
	- Sage One, Sage 50, Sage 100, Sage 300, Sage 500
- Sage ERP X3 (formerly Adonix X3)
	- Acquisition of the editor Adonix in 2005
	- Product for SME-SMB of 500-2000 employees

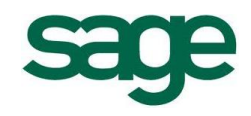

#### Sage modules

• **Sage ERP x3**

#### **Finance**

- Financial accounting
- Receivables and creditor accounting
- Payment transactions (or payment management)
- Cost accounting
- Investment accounting
- Controlling

#### Purchasing

- Material requirements
- Budget monitoring
- Supplier enquiries
- Purchase orders
- Outsourcing
- · Multistage signature control

Sales

• Open pricing • Offers and contracts

• Order entry

• Invoicing • Returns

**CRM** 

• Product configuration

 $\bullet$  Sales commissions

• Contact management

• Customer support • Call centers

Sales force automation

· Guarantee management Service orders • Knowledge base • Marketing campaigns

• Inventory commitments • Delivery planning and shipping

 $\bullet$  Contracts

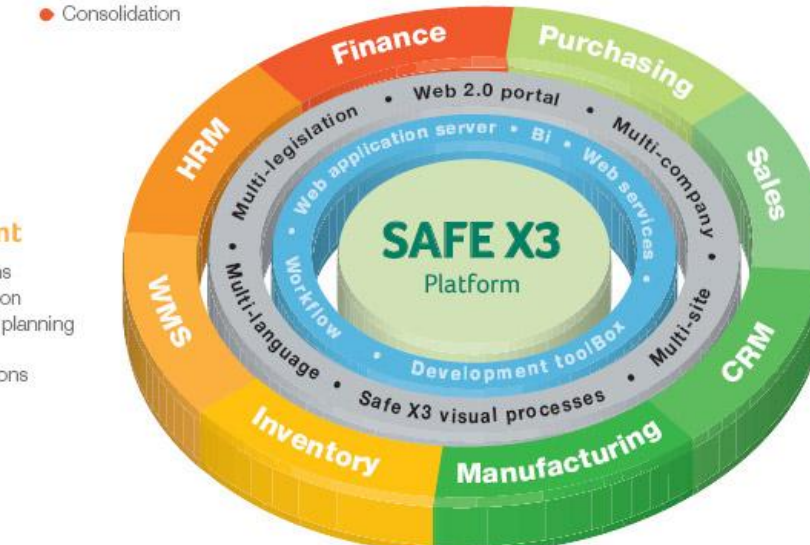

#### **Warehouse Management**

- Dynamic management of locations
- Planning and execution of reception
- Workload analysis and resources planning
- · Preparation Orders optimisation
- Post-preparation tracking operations
- RF invoice communication

#### Inventory

- Multistage warehousing and site management
- Movements and transactions
- RF data acquisition
- · Quality control
- Cost calculation
- Acquisition price tracing
- Inventory control
- · Procurement

#### Manufacturing

- Discrete/process manufacturing
- · Parts lists/composition/formula management
- · Work schedule management
- $\bullet$  MPS/MRP
- Technical data configuration
- Link to weighing scales
- Cost calculation
- · Quality assurance
- Capacity planning
- 

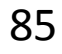

# Microsoft

- Microsoft Dynamics (Microsoft Business Solutions successor)
	- MS Dynamics AX (formerly Axapta)
	- MS Dynamics GP (formerly Great Plains Software)
	- MS Dynamics NAV (formerly Navision)
	- MS Dynamics SL (formerly Solomon IV)
	- MS Dynamics CRM
	- MS Retail Management System (formerly QuickSell)

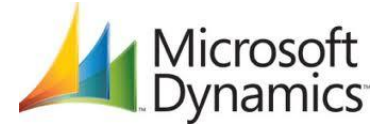

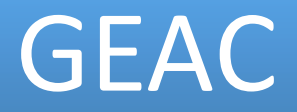

- 1971, Canada<sup>1</sup>
- Generalist ERP (SmartStream, Expert, Millennium)
- Verticalization
	- Libraries: Vubis, Advance, GeacPlus
	- Hostels: Geac UX, Geac SCO, Geac /GH
	- Restaurants: Geac CTC, Geac Remanco
	- Purchase and costs: Geac CCS
	- Golf clubs: Geac Pebble Beach

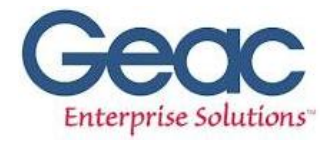

# Other proprietary ERP editors

- Cegid  $(1983, Lyon)$
- Baan (1978, Netherlands)
- Divalto (1982, Strasbourg)
- Silog (1984, Caen)
- Prism(1987, PrismERP in 2002)
- Lawson (1975, acquisionned by Intentia in 2006)
- SSA Global (1981, Chicago, USA)

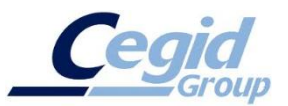

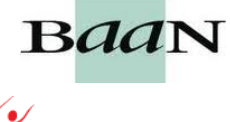

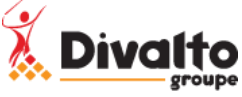

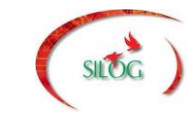

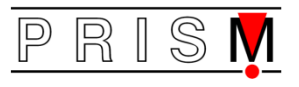

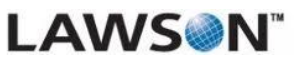

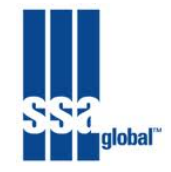

### Open Source ERP

- Around 30 ERP solutions
- Main ERP solutions
	- **OPENERP** (2002, Python) **www.openerp.com**
	- **OPENBRAVO** (2005, Java) **openbravo.com**
	- **ADEMPIERE** (2006, Java) **www.adempiere.com** – **COMPIERE** (1999, Java) **www.compiere.com** – **ERP5** (2003, Python) **www.erp5.org** 2000 2008 2009 *2006*
	- **NEOGIA** (2004, Java) **neogia.org**

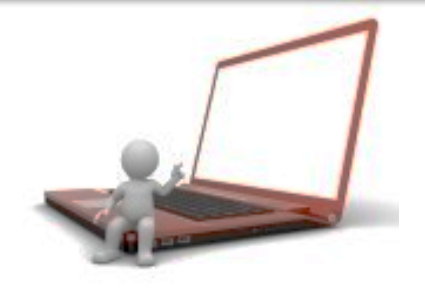

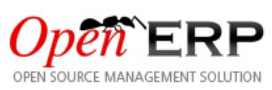

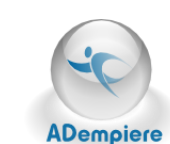

**Compiere** 

89

# A list of open source ERP

- **OpenTaps (Java) appentaps**
- OFBiz(Java)
- OpenBlueLab
- PlazmaERP (Java)
- JFire (Java)
- JallInOne (Java)
- OpenAguila (Java) <del>szuresz</del>
- Dolibarr (PHP) -Dolibarr
- EBI Neutrino R1 (Java)
- Ekylibre (Ruby) 国*kylibre* 90
- **Ofbiz**
- **JOUER Blue Lar.** 
	-
	- - **JAIlInOne** ERP/CRM
- Ezinux
	- FreedomERP (Java)
	- OpenConcerto (Java) Concerto
	- OpenSI (Java)
	- SQL Ledger (Perl)
	- Taïka PGI (created from several open source EAS)
	- Tryton (Python)
	- Vanilla Openbravo

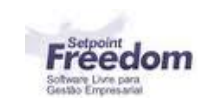

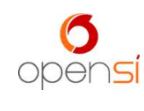

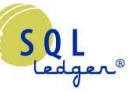

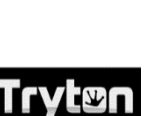

**Taika** 

#### Differences among open source ERP

- Programming languages (Java, Python, PHP)
- Databases (Oracle, PostgreSQL, MySQL, Zope)
- Licenses (GPL, AGPL, Apache, ...)
- Governance: Editor / Community

### Open Source ERP

- Strong points
	- Solidity of editors (communities)
	- Designed and developed closely with the users
	- Lesser time to put in place than proprietary ERP
	- Very low failure rate (because very adaptable)
	- Training is not designed and exclusively managed by the editor (debateable way to do things)
- Weaknesses
	- Proprietary competitors installed for decades
	- Still relatively new (youth) <sup>92</sup>

#### Changement de SI chez Yves Rocher

- Dans ce groupe SAP prenait déjà en charge :
	- la comptabilité, la finance et la gestion de la chaîne logistique
- Le nouveau DSI s'est vu attribuer la tâche d'enrichir l'existant : il a consulté le marché
	- Solutions existantes trop chères selon la société
	- Choisit **Compiere** qui couvrait 75 % des besoins
		- Avec seulement 20 % du budget initial investis sur les **développements** et l'**intégration**, Yves Rocher est arrivé au bout du projet sans pour autant remettre en cause toutes les habitudes des utilisateurs 93

# IT consulting enterprises

- French enterprises
	- **CAPGEMINI** (1967, Grenoble)
		- 120,000 employees in 2011
	- **UNILOG** (1968, acquisitioned by Logica in 2005)
		- 41,000 employees in 36 countries
		- 9,200 in France
	- **ALTEN** (1988, Paris)
		- 16,000 employees in 14 countries in 2012
	- **SMILE** (1991, Paris)
		- 700 employees in 16 agencies around Europe

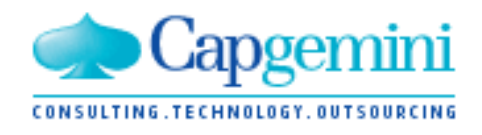

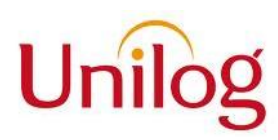

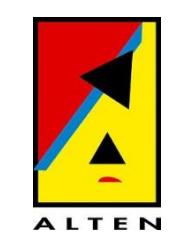

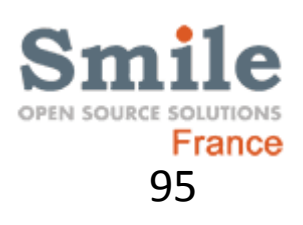

# IT consulting enterprises

- Around the world
	- **IBM** (1911)
	- **ACCENTURE** (Arthur Andersen, 1913, 1989, 2002, USA, now Ireland)
		- 257,000 employees in 120 countries (2012)
	- **LOGICA** (1969)
- And many many many others
	- Can be local ones (city, country)
	- And other international ones

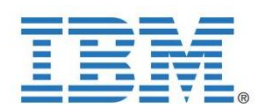

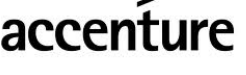

High performance. Delivered.

# ERP et stratégie

- Débat MyDSI-TV, Accenture (8 janvier 2009)
	- Pour débattre, autour de **Luc Fayard**, de l'alignement stratégique du SI sur la trajectoire de l'entreprise :
		- **Christian Lévi** Directeur de la transformation financière *EDF*
		- **Jean-Marc Lagoutte** DSI de *Danone*
		- **Philippe Nieuwbourg** Directeur du musée de l'informatique
		- **Vincent Delaporte** Responsable ligne de service *SAP* d'*Accenture*

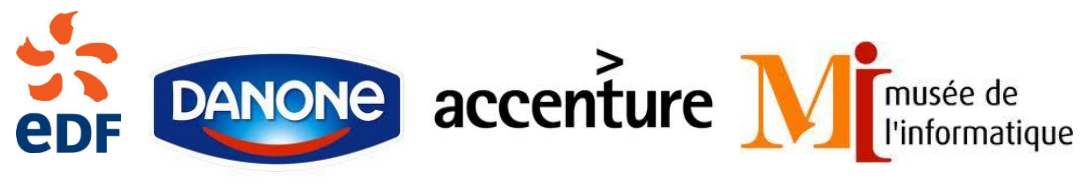

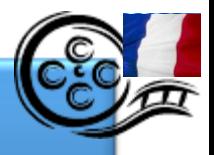

#### ERP et stratégie

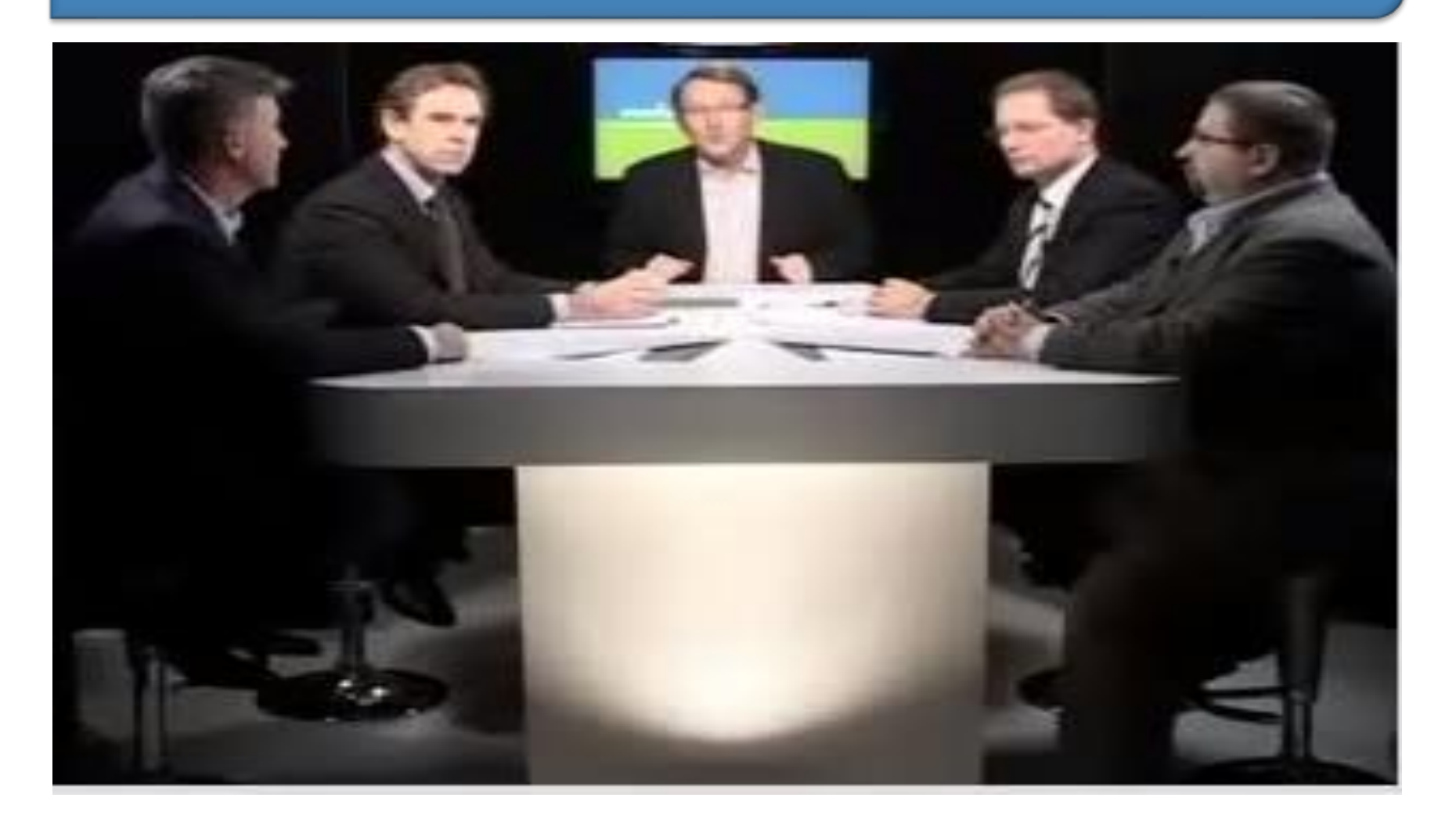

<sup>102</sup> **25' – Débat MyDSI-TV – 8 janvier 2009** 

# Schedule

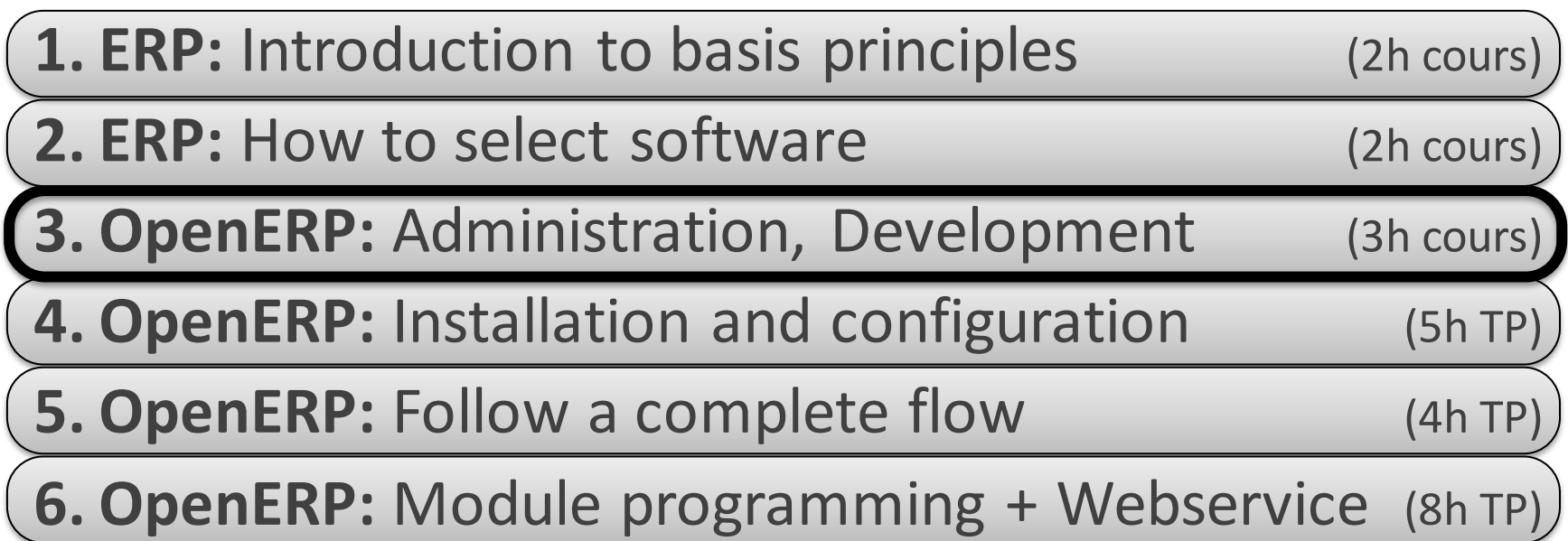

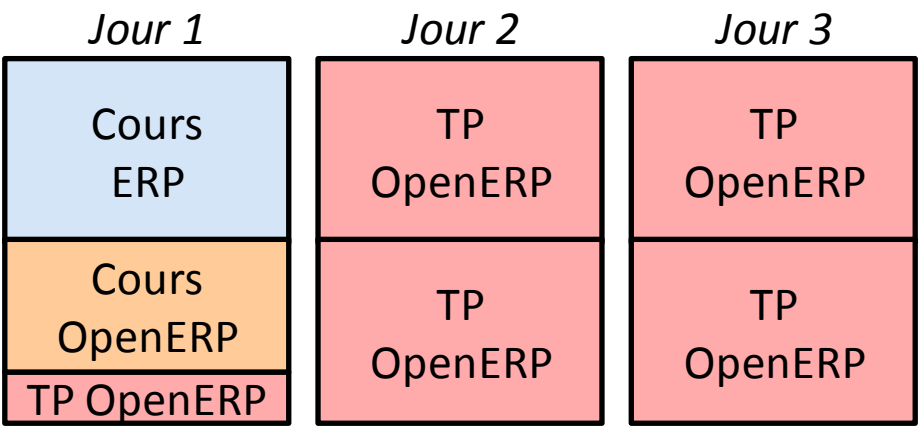